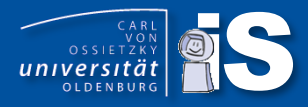

# There must be (at least) 50 ways to extend

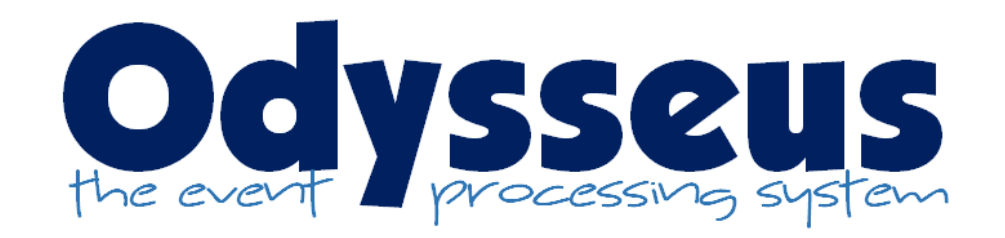

#### Loosely based on Paul Simon

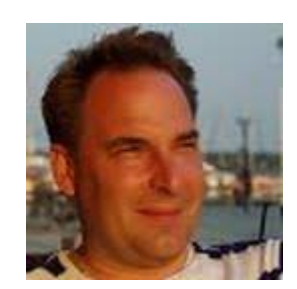

Marco Grawunder https://uol.de/marco.grawunder Bamberg, 1.10.2018

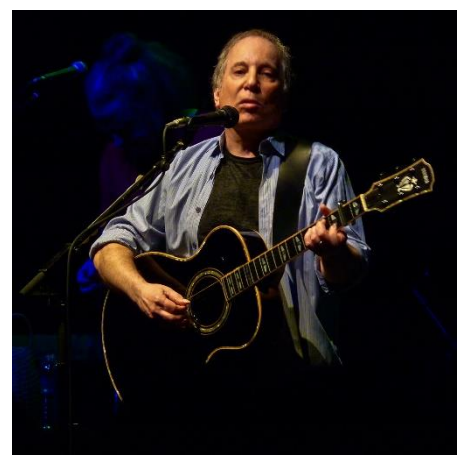

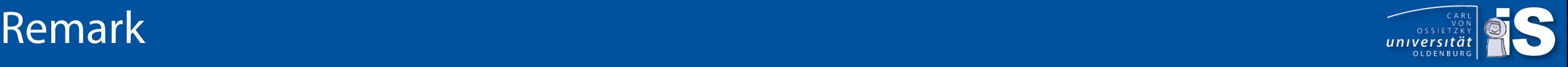

- This tutorial is work in progress ;-)
- I designed it the last three weeks (in every free minute)
- There might be errors and some things might be misleading
- There will be questions ;-)
	- You should ask  $\odot$

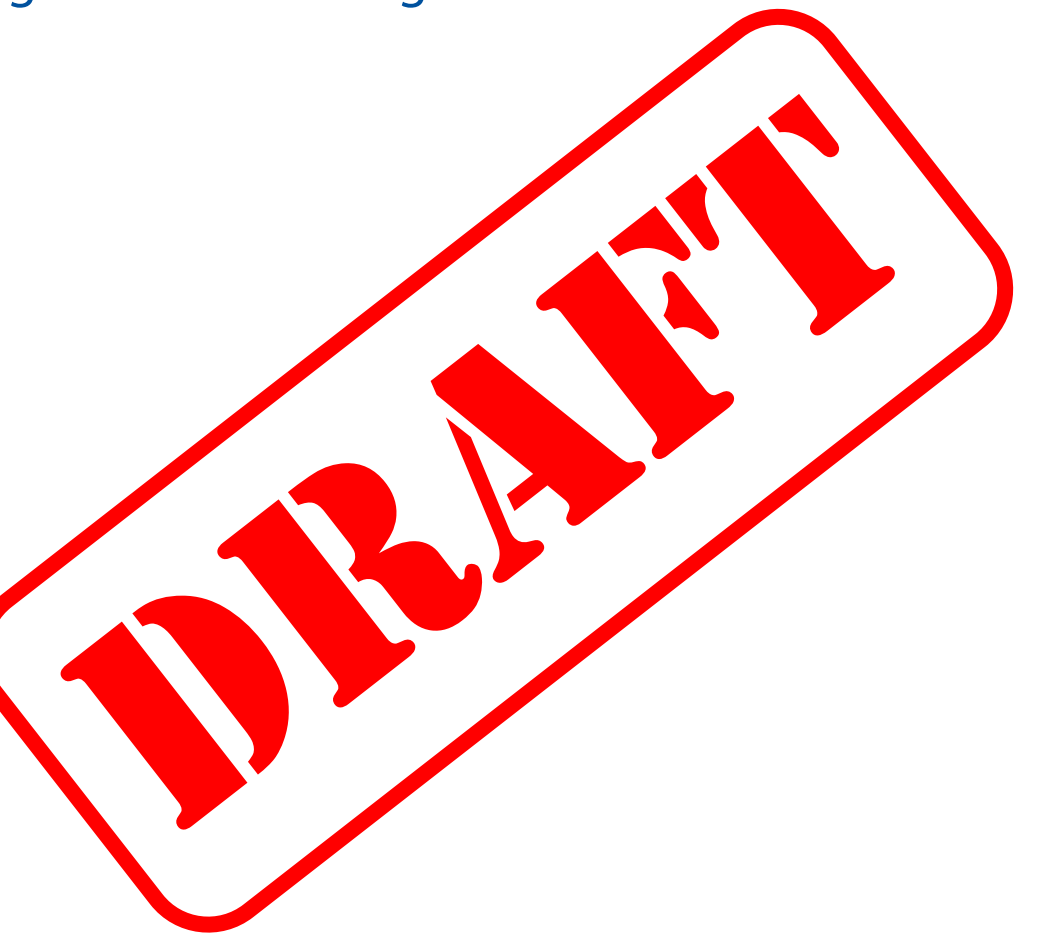

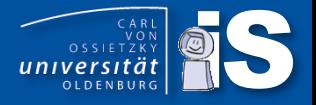

- . Nearly everything in Odysseus is designed to be replaced or extended
- ... but some aspects are more challenging ;-)
- $\bullet$  ... here are the more typical ones  $\odot$

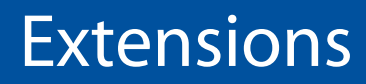

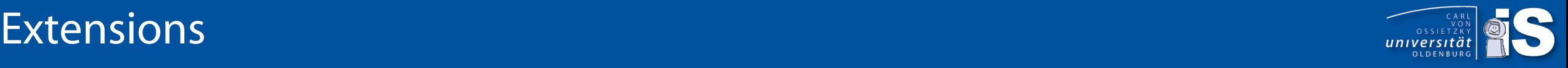

#### • Language extensions

- Create a new language (not only for queries, could be a DSL for anything)
- Create a new Odysseus Script Commands (#....)
- Create a new Logical/PQL Operator
- Processing function extensions
	- Create new datatypes
	- Create new stream object types
		- Data Handler
	- Create a new wrapper
		- Transport handler
		- Protocol handler
	- Create new functions for expressions and predicates
	- Create new aggregation functions
	- Create new operators
- Create new schedulers and scheduling strategies
- Create new meta data

### • Bundles

- Aka plugin: An eclipse project
- Each bundle has its own class loader
- MANIFEST.MF: meta data for that bundle (name, version, imports, exports…)
- In Odysseus: a module that encapsulates functions 13 Bundle-ActivationPolicy: lazy

### • Fragment

- A special bundle that will not exist allone but together with a host bundle
- Same class loader as host bundle
- Used to extend host bundle
- We do not use this anymore, better approach is declarative services

## • Declarative Services

- OSGi way of dependency injection
- Defined by so called components
- Can provide functions by interfaces or use (bind/unbind) implementations by interfaces  $\rightarrow$ examples later

#### 1 Manifest-Version: 1.0 2 Bundle-ManifestVersion: 2 3 Bundle-Name: Keyvalue Common Feature 4 Bundle-SymbolicName: de.uniol.inf.is.odysseus.keyvalue.datahandler 5 Bundle-Version: 1.0.0 6 Bundle-RequiredExecutionEnvironment: JavaSE-1.8 7 Service-Component: OSGI-INF/\* 8 Export-Package: de.uniol.inf.is.odysseus.keyvalue.datahandler 9 Require-Bundle: de.uniol.inf.is.odysseus.core, 10 de.uniol.inf.is.odysseus.slf4j, 11 de.uniol.inf.is.odysseus.keyvalue.datatype 12 Automatic-Module-Name: de.uniol.inf.is.odysseus.keyvalue.datahandler

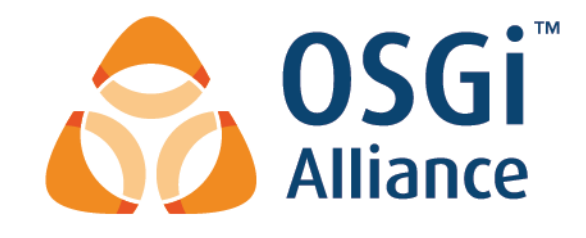

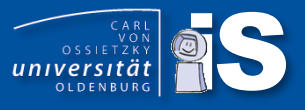

#### • Feature: a feature is a collection of bundles

- Define a set of bundles, that belong together and builds some functionality (e.g. each wrapper has its own feature)
- An update site provides features
- A bundle can be part of many features
- Update-site:
	- A collection of features that can be installed in Odysseus
	- On the same way, as in Eclipse ("Install new software")
	- Via command on ther server
	- Via Odysseus-Script
- Product:
	- A product is a runnable software (with an application)
	- Can be defined by bundles or features
	- We only use features to define products

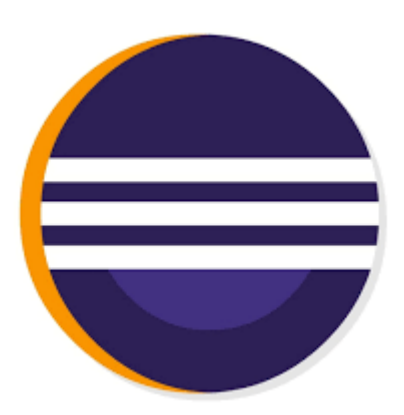

- Each bundle has a life cycle
- Installed: A bundle (with correct Metadata is installed)
- Resolved: All dependencies (MANIFEST) are found
- Uninstalled: removed from runtime
- Active: a bundle is activated
	- E.g. call of bundle activator
	- Remark: there is no need to start a bundle, if the bundle should only provide classes (as a library)
- Eclipse tries to resolve dependencies lazy, if this cannot be done, the bundle stays installed  $\rightarrow$  bundle cannot be used

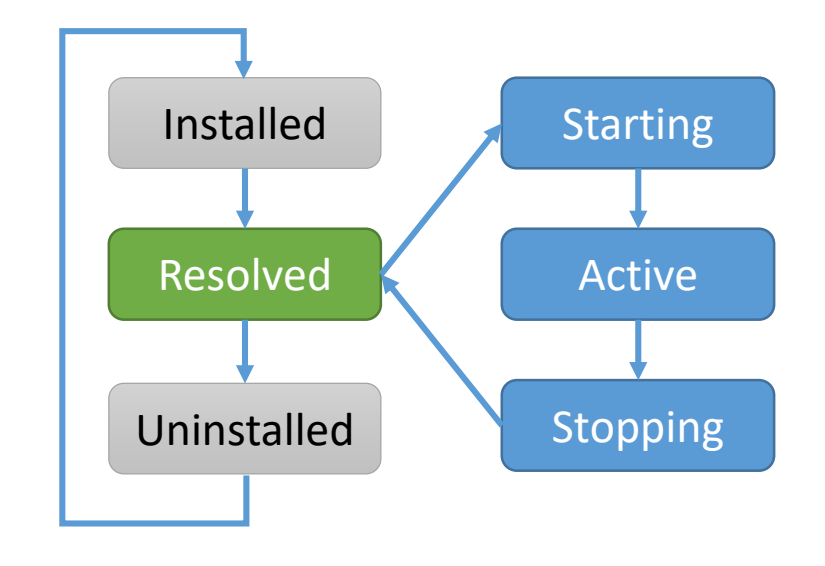

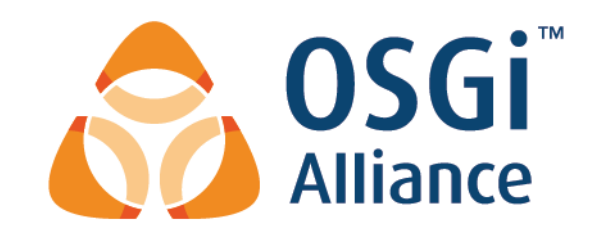

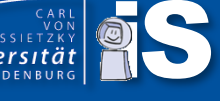

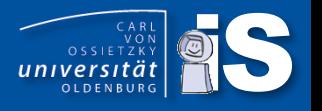

- When an application (product) gets started with –console (as in Odysseus always), there is a console available
- ss shows all currently available bundles and their current life cycle state
- Sometimes, there are problems because dependencies are missing (INSTALLED)
- Typical problem: The dependency defined in the MANIFEST.MF was not added to any feature
- diag <id> shows the missing dependencies
- Again: Resolved is no "problem" ;-)

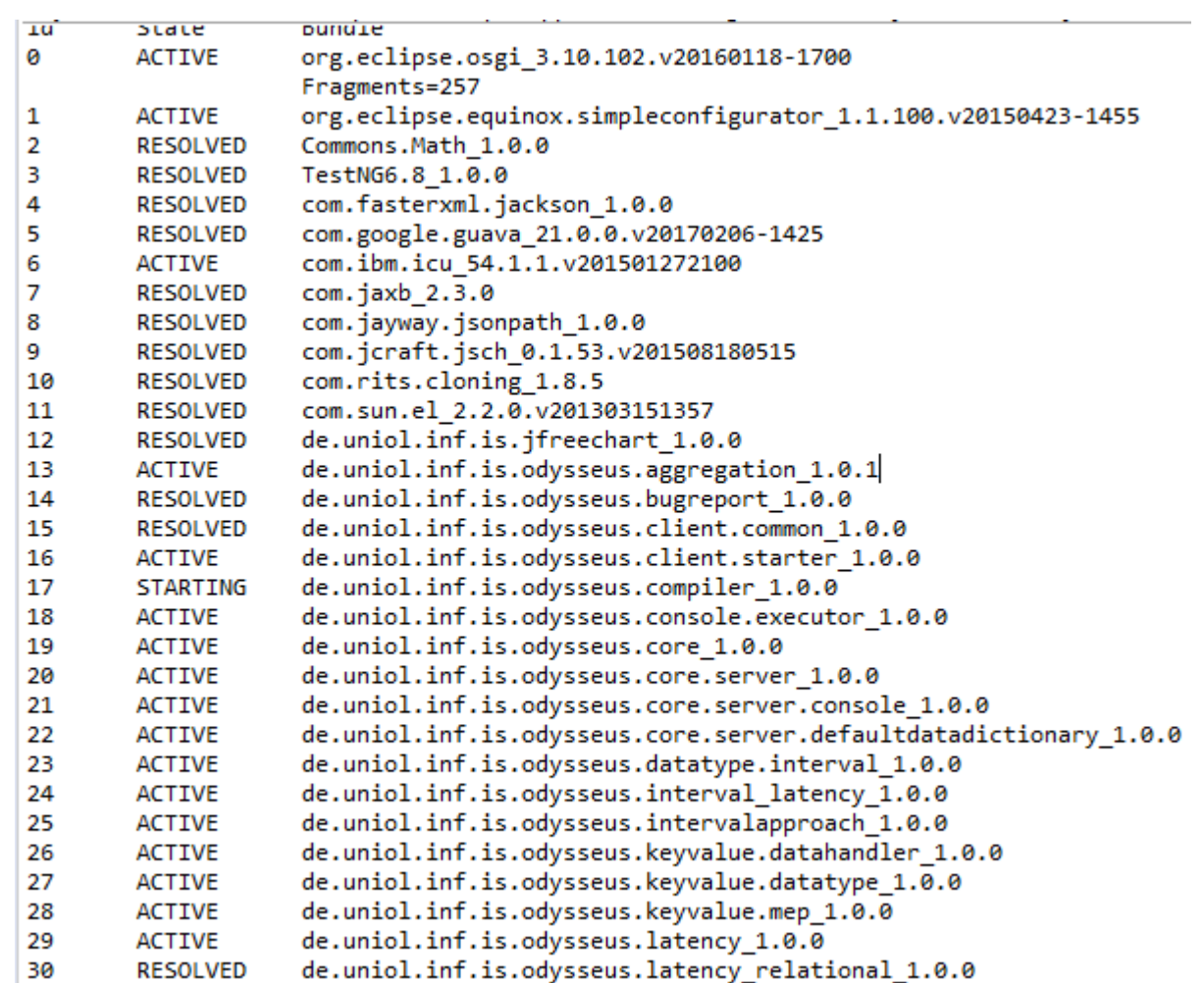

 $\mathbf{u}$ 

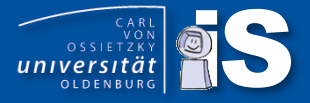

#### • ls: shows all currently installed (declarative) services

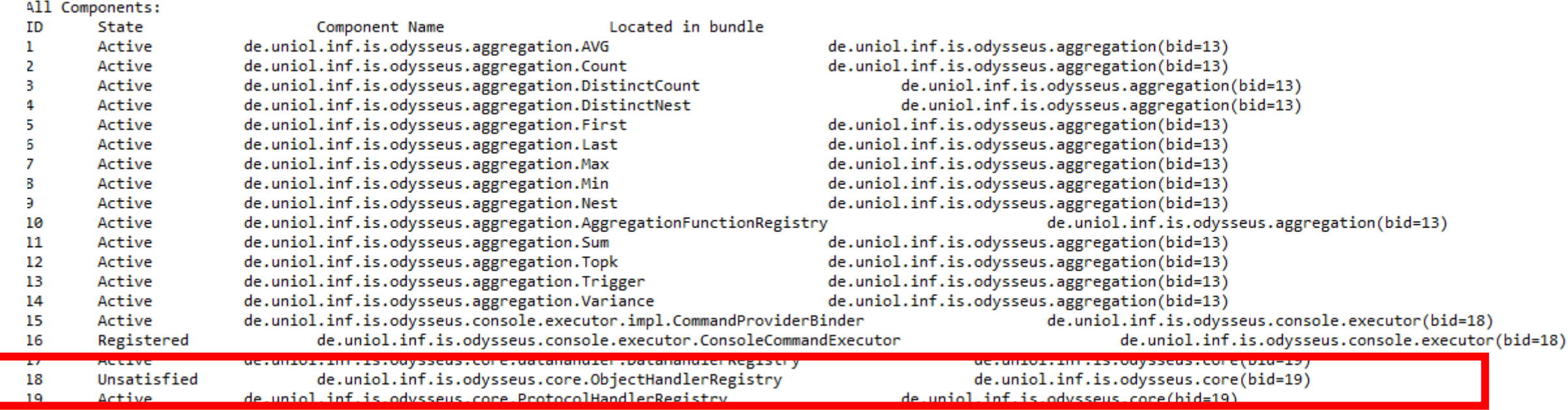

- Unsatisfied: Some dependencies cannot be found
- Use comp <id> to determine missing dependencies

## OSGi debugging for components (comp)

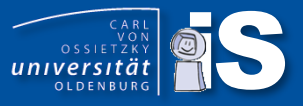

#### osgi> comp 18

```
Component[
       name = de.uniol.inf.is.odysseus.core.ObjectHandlerRegistry
       active = activedeactive = deactivemodified =configuration-policy = optional
       factorv = nullautoenable = trueimmediate = trueimplementation = de.uniol.inf.is.odysseus.core.objecthandler.ObjectHandlerRegistry
       state = Unsatisfied
       properties =
       serviceFactory = false
       serviceInterface = null
       references = {Reference[name = IObjectHandler, interface = de.uniol.inf.is.odysseus.core.objecthandler.IObjectHandler, policy = static, cardinality = 1..1, target = null, bind = register, unbind = null]
       located in bundle = de.uniol.inf.is.odysseus.core 1.0.0 [19]
                                                     There is currently no service that implements IObjectHandler
Dynamic information :
 *The component is NOT satisfied
 The following references are not satisfied:
   Reference[name = IObjectHandler, interface = de.uniol.inf.is.odysseus.core.objecthandler.IObjectHandler, policy = static, cardinality = 1..1, target = null, bind = register, unbind = null]
 Component configurations :
   Configuration properties:
     component.name = de.uniol.inf.is.odysseus.core.ObjectHandlerRegistry
     component.id = 15Instances:
                                                                                       And because of 1..1 there must be exactly one
```
#### Problem here: missing required service, evaluated at runtime

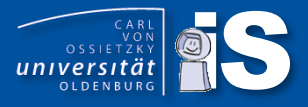

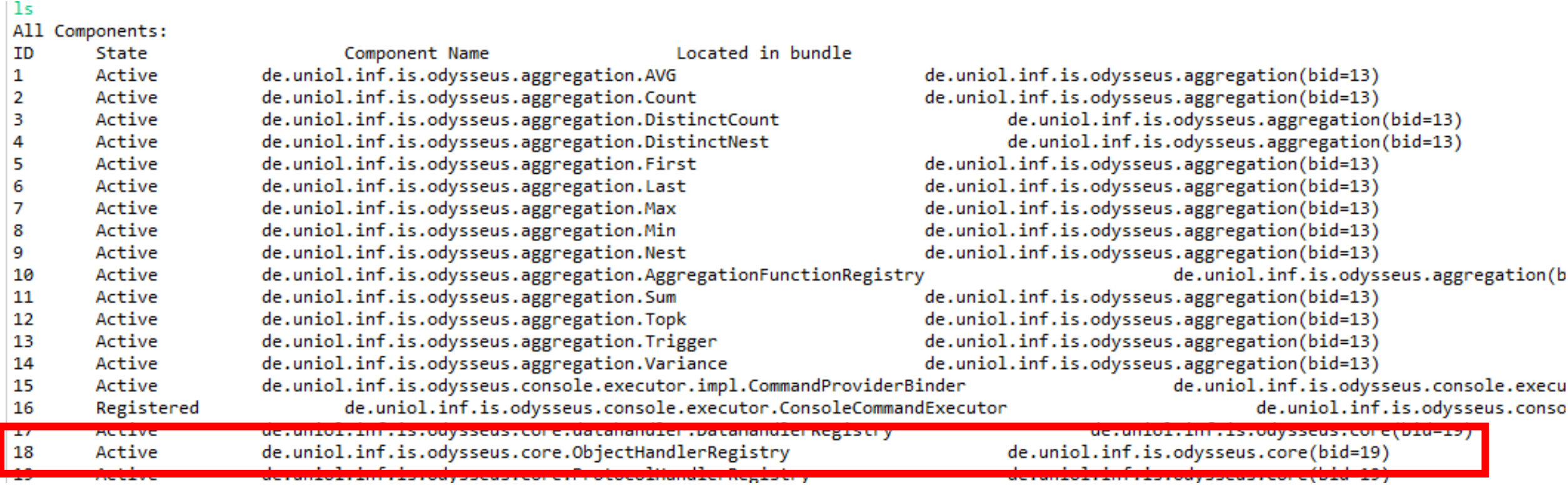

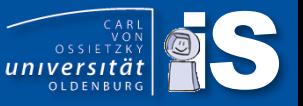

#### • until now: Clone the whole Odysseus source code and get lost ;-)

OVER THERE NOWHERE<br>JOMEWHERE FARAWAY NO IDEA UNCERTAIN DON'T KNOW **DISTANT** ??

- Meanwhile (since a few days …):
	- Definition of submodules
	- Multiple repositories for Odysseus module (in different Bitbucket projects)
	- Each module has now its own update site (there is still some work)
- New development model:
	- Clone/fork a repo template (with submodules!), special template for wrapper
	- Folders for client, server, common, monolithic, resources, wrapper
	- Special submodule with target platform and products for client, server and monolithic
	- Set the target platform ( $\rightarrow$  see next slides)
	- Create your own bundles and features
	- Copy product files and add features to products
- Do not extend target platform  $\rightarrow$  could be no longer compatible with the core build system
- If there are problems:
	- odysseus dev-submodule could have updates
	- You need to manually update git submodules
- Drawback: Information is now spread about multiple repositories, but core stays together

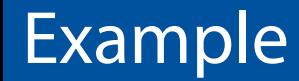

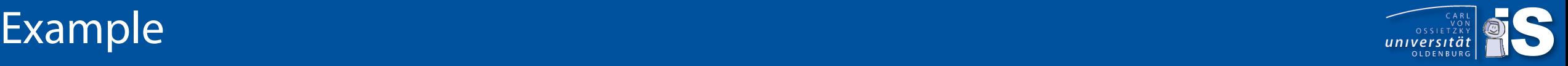

#### • Clone template

F:\git>git\_clone --recurse-submodules\_https://mgrawunder@git.swl.informatik.uni-oldenburg.de/scm/ody/odysseusrepotemplate.git Cloning into 'odysseusrepotemplate'... remote: Enumerating objects: 332, done. remote: Counting objects: 100% (332/332), done. remote: Compressing objects: 100% (154/154), done.<br>remote: Compressing objects: 100% (154/154), done.<br>remote: Total 332 (delta 110), reused 289 (delta 93) Receiving objects: 100% (332/332), 549.94 KiB | 2.71 MiB/s, done. Resolving deltas: 100% (110/110), done. Submodule 'odysseus\_dev' (https://mgrawunder@git.swl.informatik.uni-oldenburg.de/scm/ody/odysseus\_dev.git) registered for path 'odysseus\_dev'<br>Cloning into 'F:/git/odysseusrepotemplate/odysseus\_dev'...<br>remote: Enumerating o remote: Counting objects: 100% (104/104), done. remote: Compressing objects: 100% (84/84), done.<br>remote: Total 104 (delta 24), reused 0 (delta 0) Receiving objects: 100% (104/104), 557.98 KiB | 2.63 MiB/s, done. Resolving deltas: 100% (24/24), done.<br>Submodule path 'odysseus\_dev': checked out '332e88693edcda38ca81948b2d14422be53a7bb8'

#### • Update odysseus\_dev (if necessary)

```
F:\git>cd odysseusrepotemplate
```
F:\git\odysseusrepotemplate>cd odysseus\_dev

F:\git\odysseusrepotemplate\odysseus\_dev>git pull https://mgrawunder@git.swl.informatik.uni-oldenburg.de/scm/ody/odysseus\_dev.git From https://git.swl.informatik.uni-oldenburg.de/scm/ody/odysseus\_dev \* branch -> FETCH\_HEAD **HEAD** Updating 332e886..b590b69 Fast-forward targetplatform/platform.target | 88  $++$ 1 file changed, 3 insertions(+), 85 deletions(-)

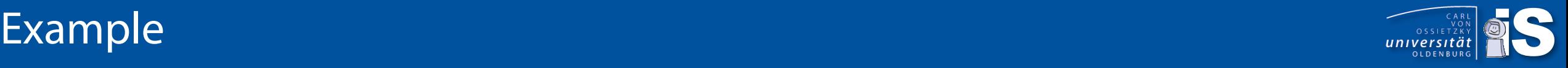

Rename folder (e.g. odysseustutorial) and set new origin (new git repo)

cd odysseustutorial git remote set-url origin https://mgrawunder@git.swl.informatik.uni-oldenburg.de/scm/ody/odysseustutorial.git git push -u origin --all git push origin --tags

## Start eclipse with new workspace and import

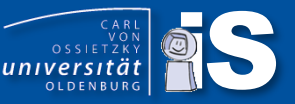

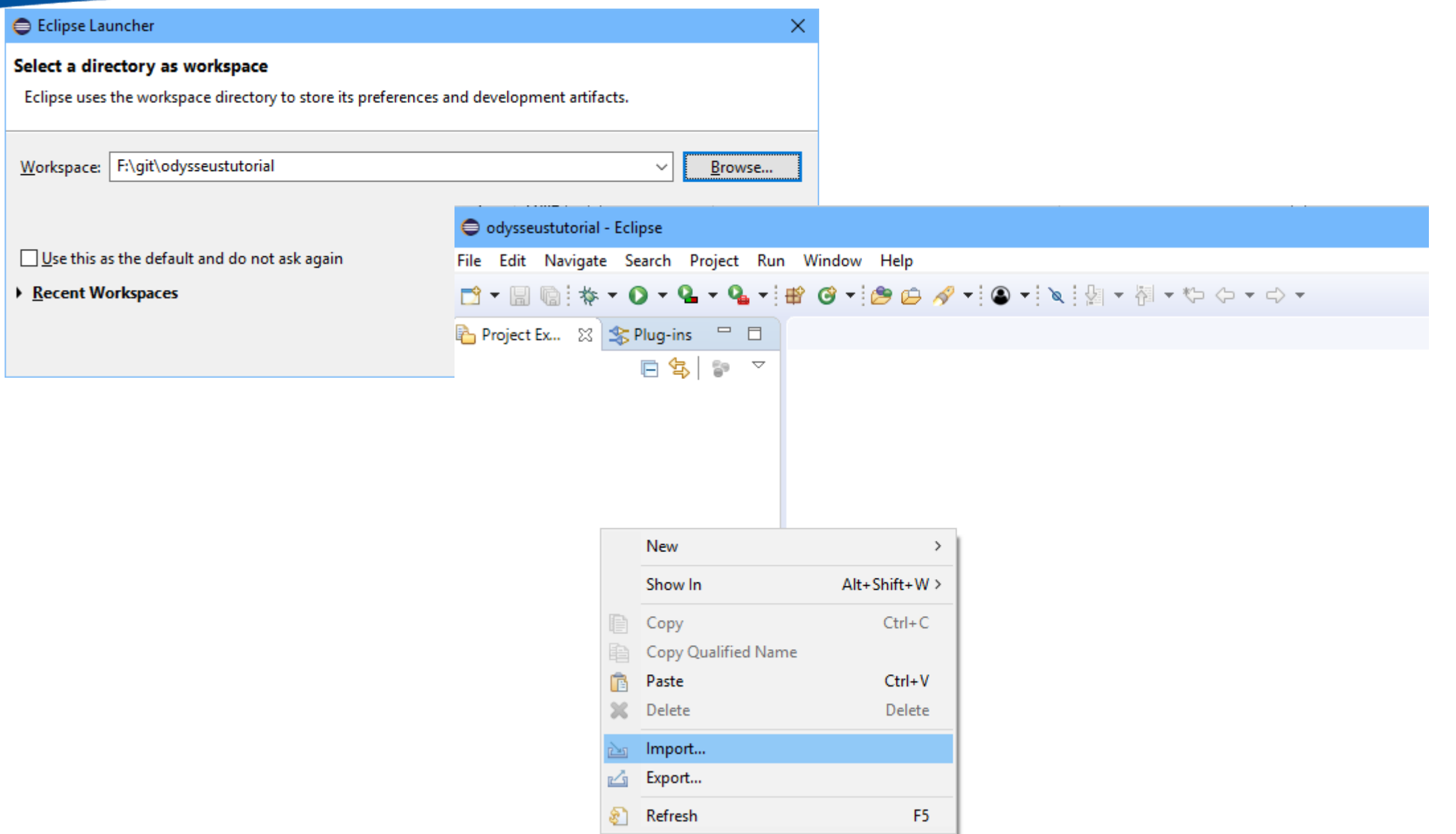

## Start eclipse with new workspace and import

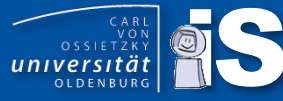

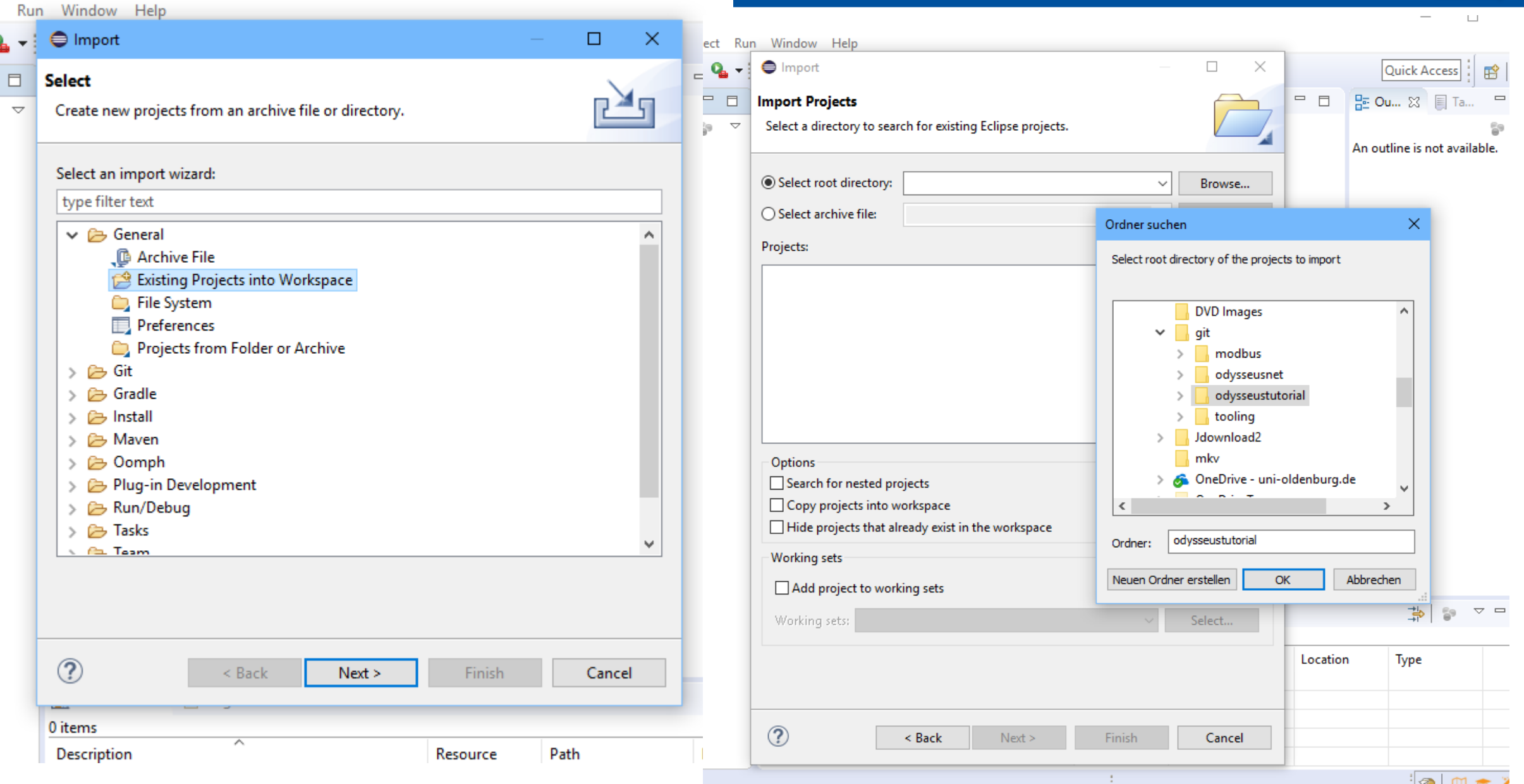

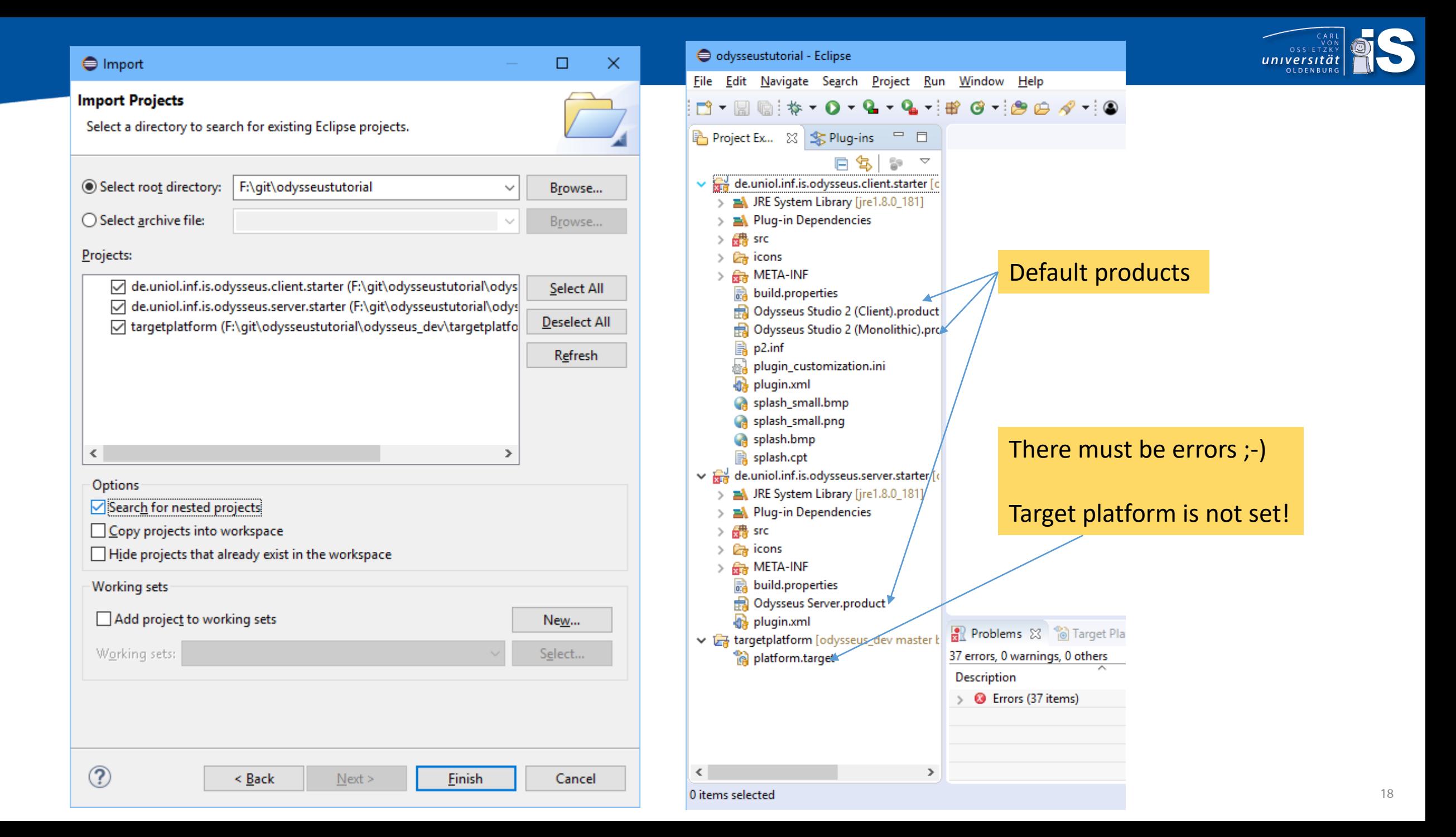

## **Target Platform**

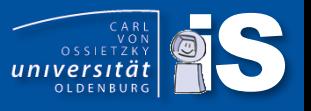

- A target platform defines the versions of plugins that should be used in one project
- The given update site is used in our central jenkins modules build
- If you change the target platform, it is no longer compatible … but if you do not want to use the central cite you can change the target platform as you like
- Loading of target platform just by opening the file in the project target platform

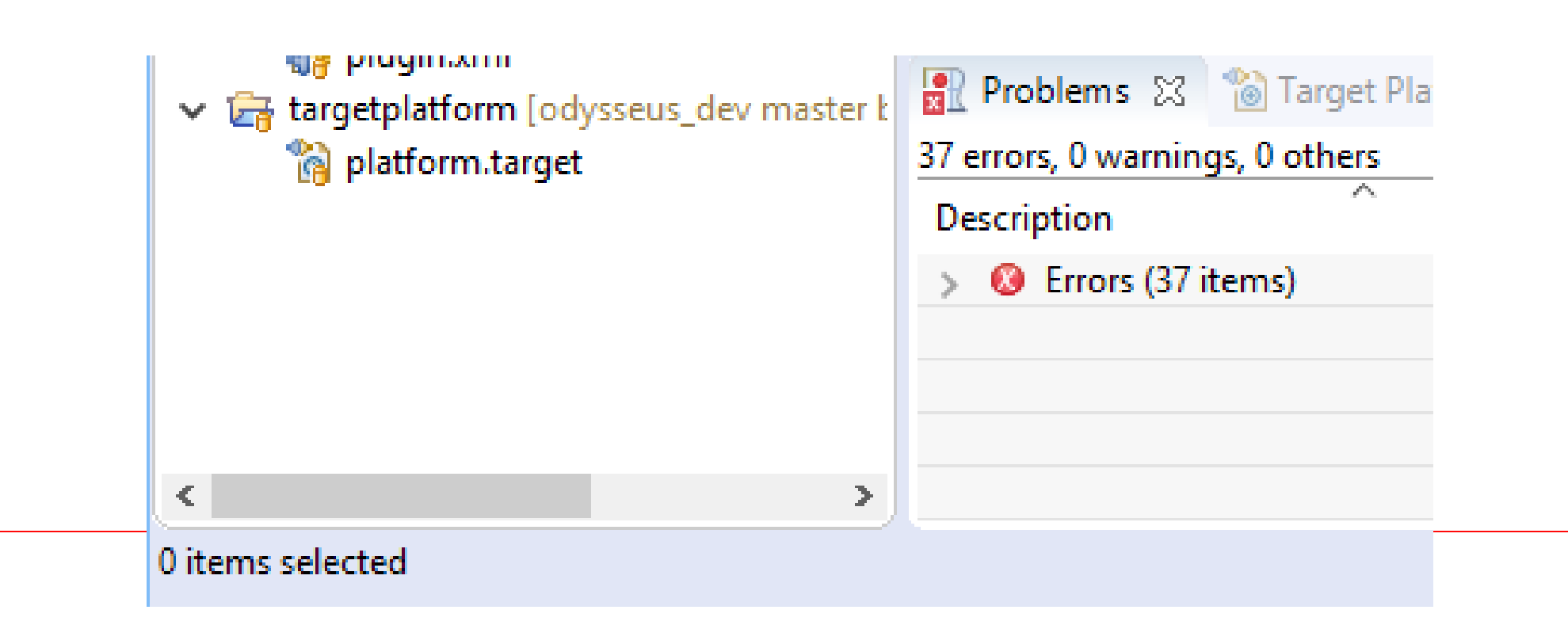

## Target Platform ... be patient

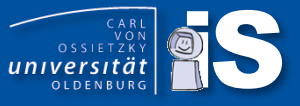

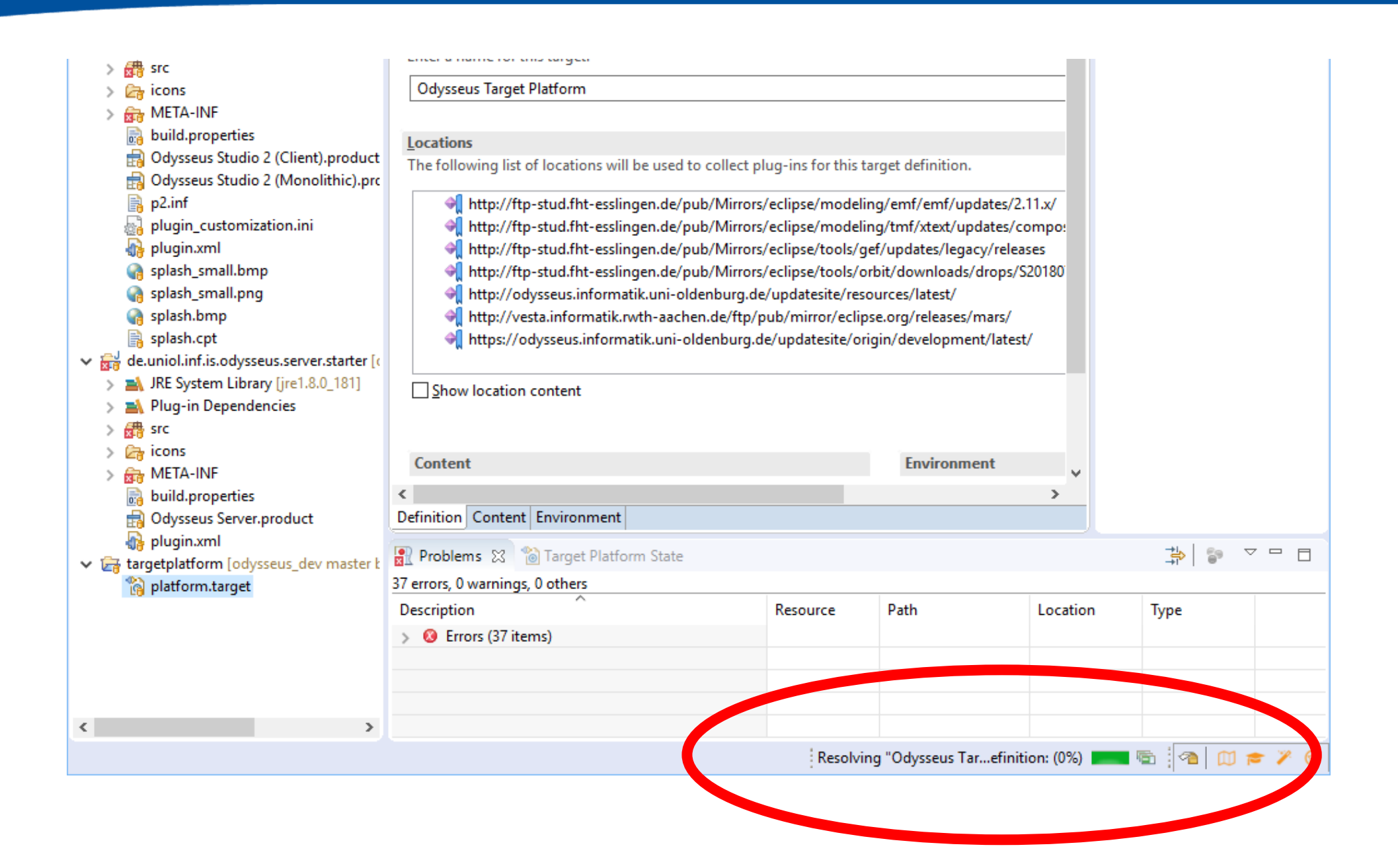

## Target Platform ...

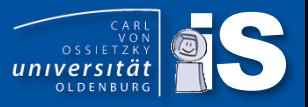

#### • Setting target platform takes time …

- be patient!
- Do not use eclipse while target platform gets updated

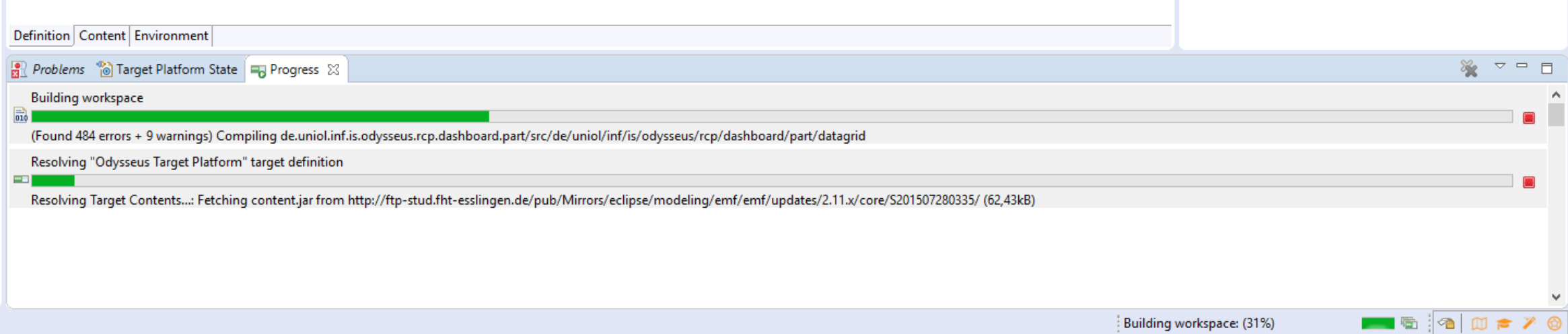

## Target Platform ... Sometimes:

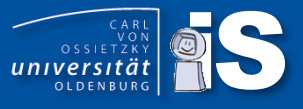

#### **Locations**

The following list of locations will be used to collect plug-ins for this target definition.

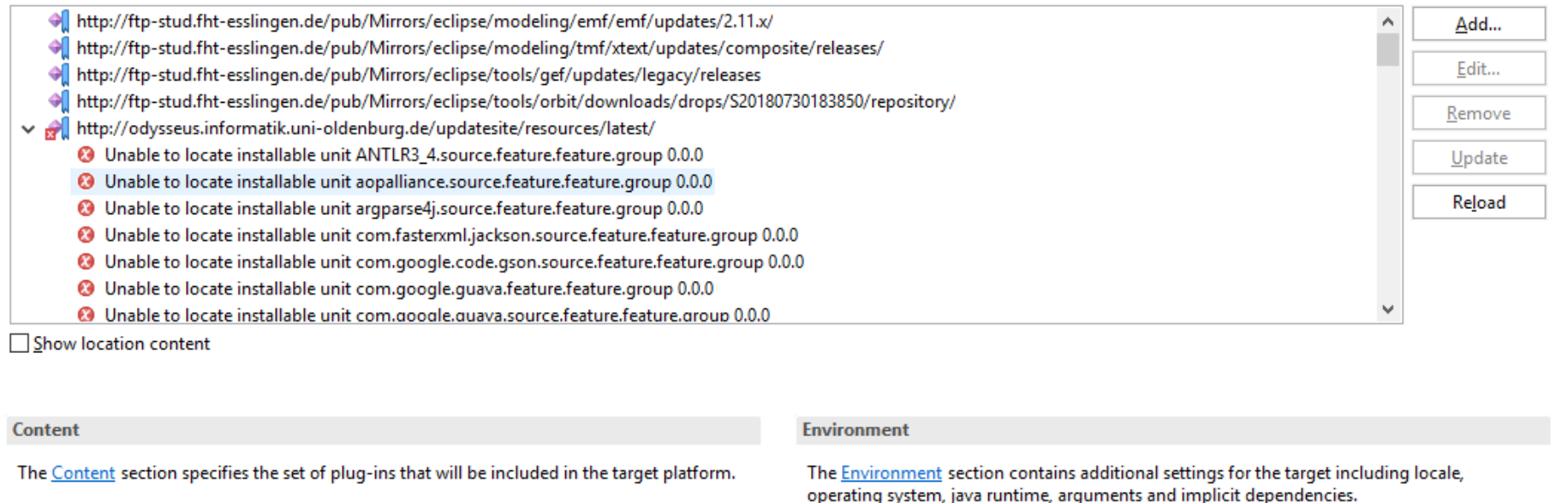

- Eclipse is sometimes very … strange
- Different ways to solve this:
	- 1) Stop eclipse and remove .metadata in workspace and import project again
	- 2) Restart Eclipse and increase sequence number in target platform

<?pde version="3.8"?><target name="Odysseus Target Platform" sequenceNumber="1502128613">

3) Target platform is part of git submodule ... try to update this

## Target Platform ... hopefully interest and the contract of the contract of the contract of the contract of the contract of the contract of the contract of the contract of the contract of the contract of the contract of the

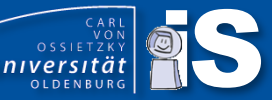

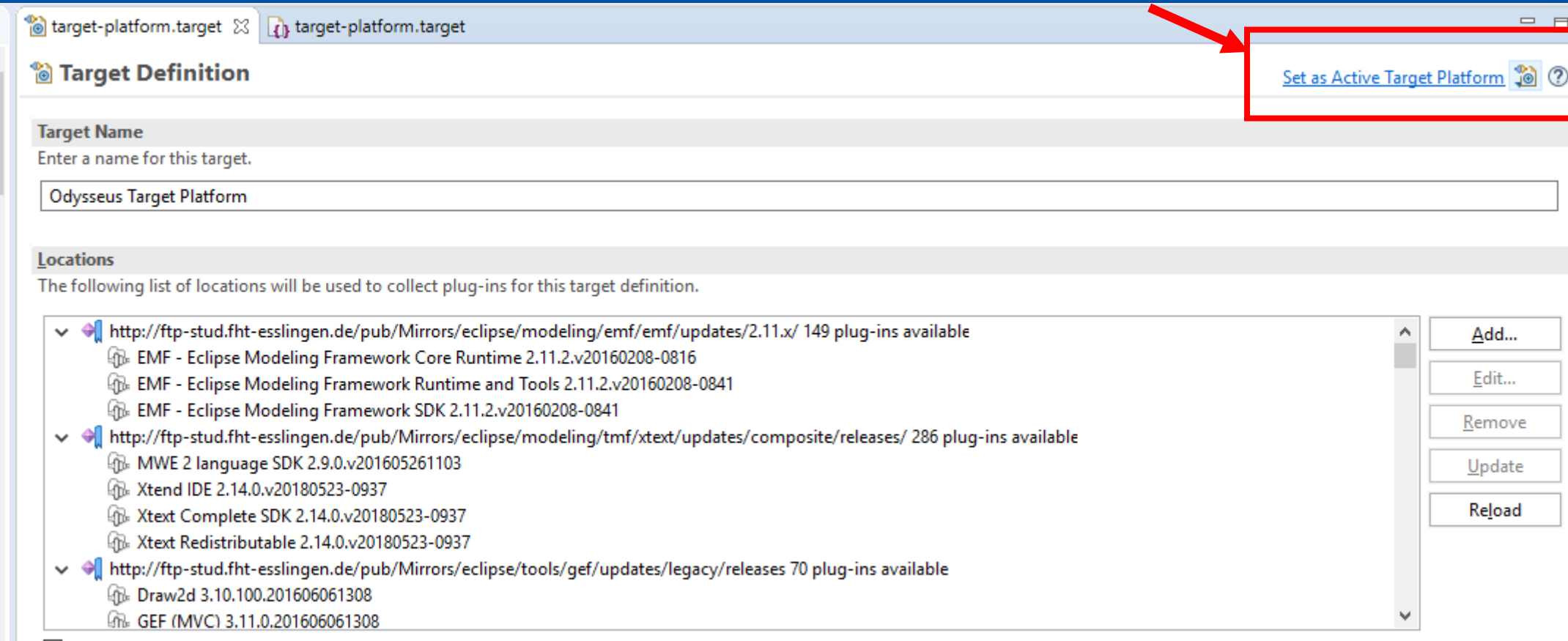

Show location content

- Set as Active Target Platform,
- Remark: Do not set before the target platform is fully resolved!
- Refresh Workspace
- Clean and Build (in future maven/tycho will be an option, too)

## And finally ...

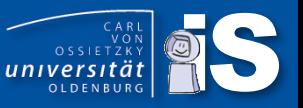

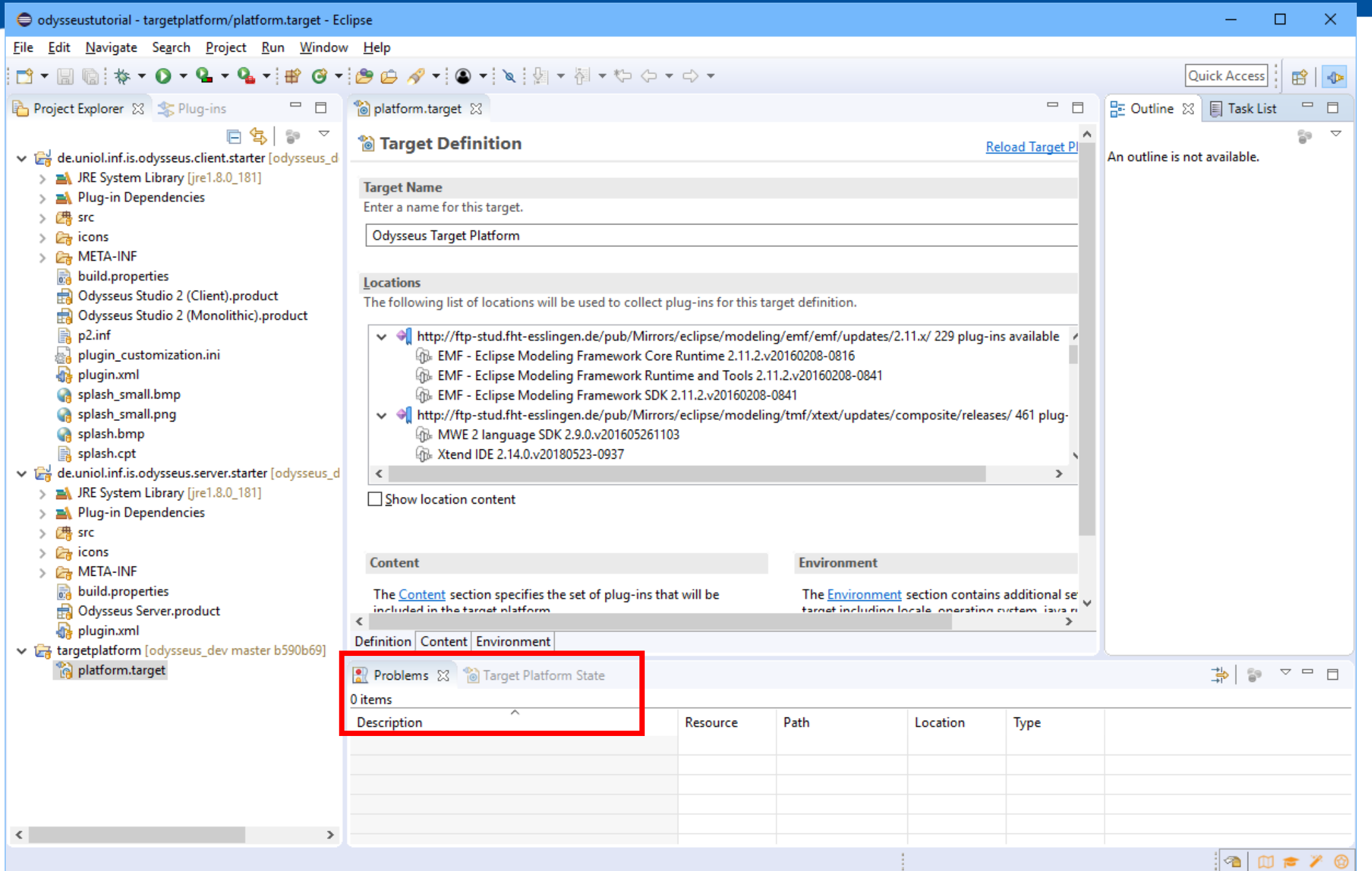

## Now create your own bundles and feature  $\overbrace{\hspace{1.5cm}}^{\text{on}}$

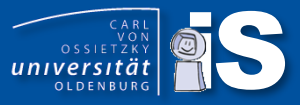

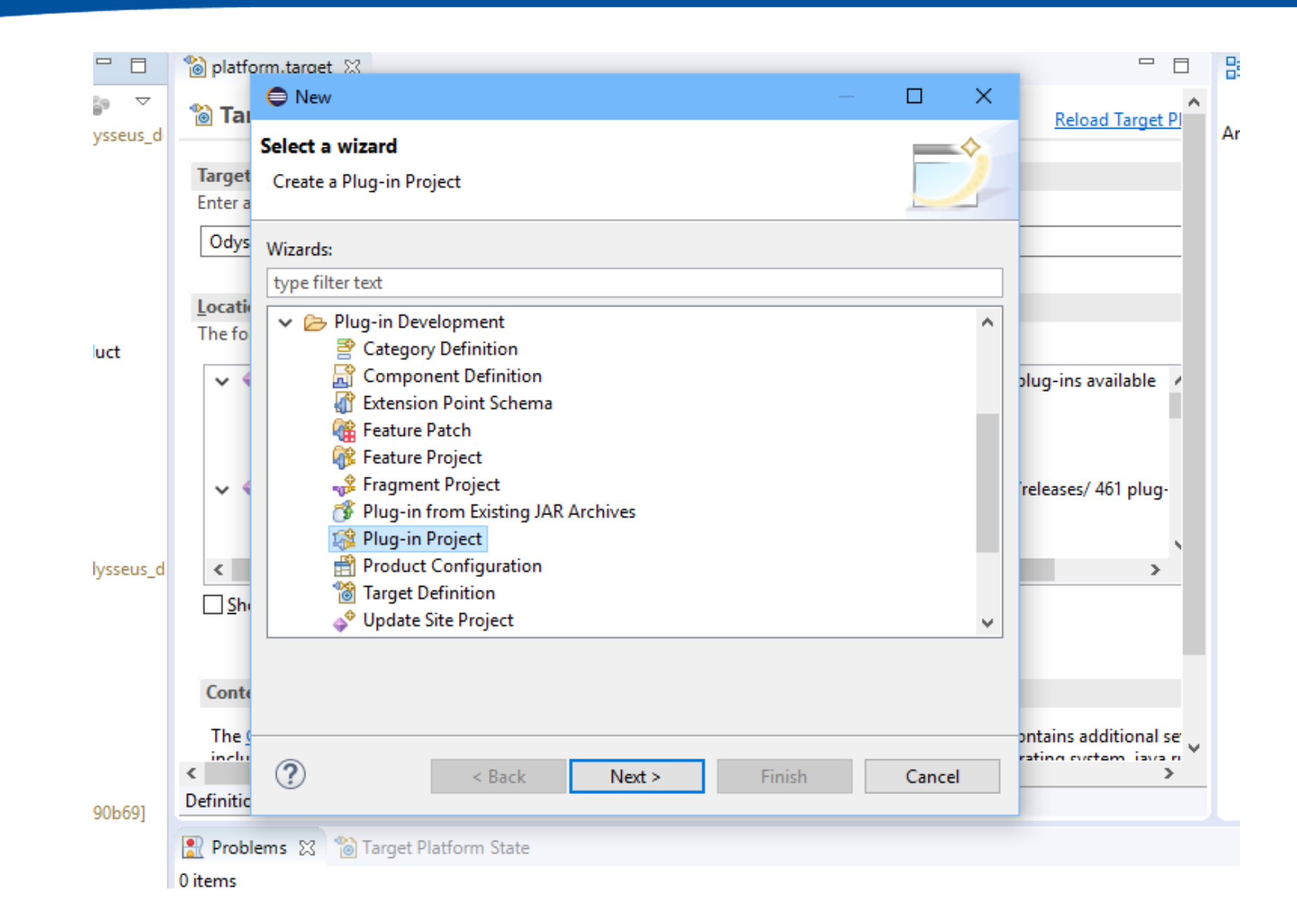

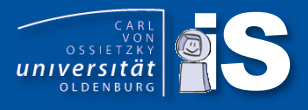

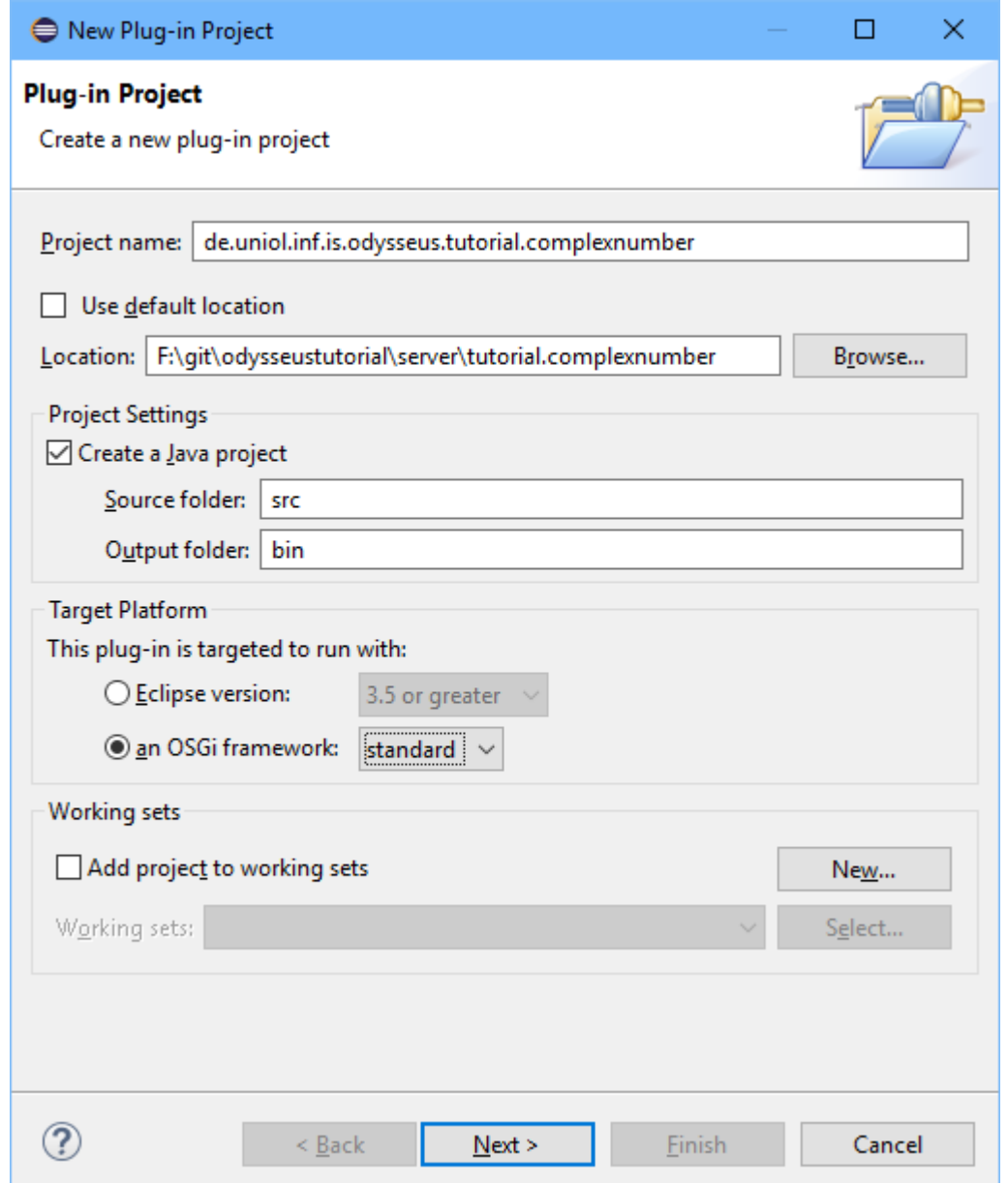

#### Create name (must be unique inside an Odysseus installation!)

Recommendation: Place bundle in one of the given subfolders:

- common: For shared classes between client and server
- client: Only for client, dependency only to common & resources
- monolithic: client and server together (no remote working)
- server: server components, dep. only to common & resources
- wrapper: special server component, dependencies to common, resources, server allowed
- resources: place resources not available on target platform here

#### Use standard OSGi framework

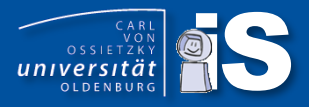

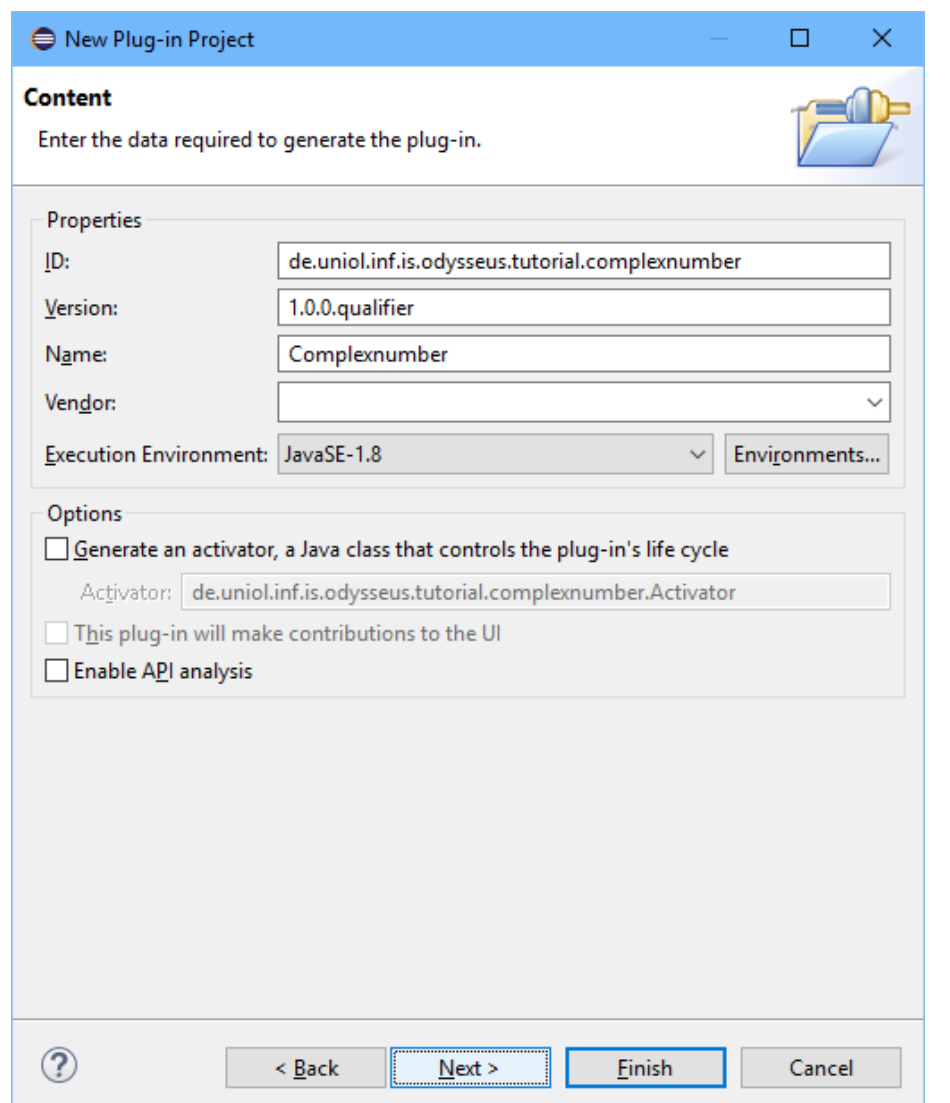

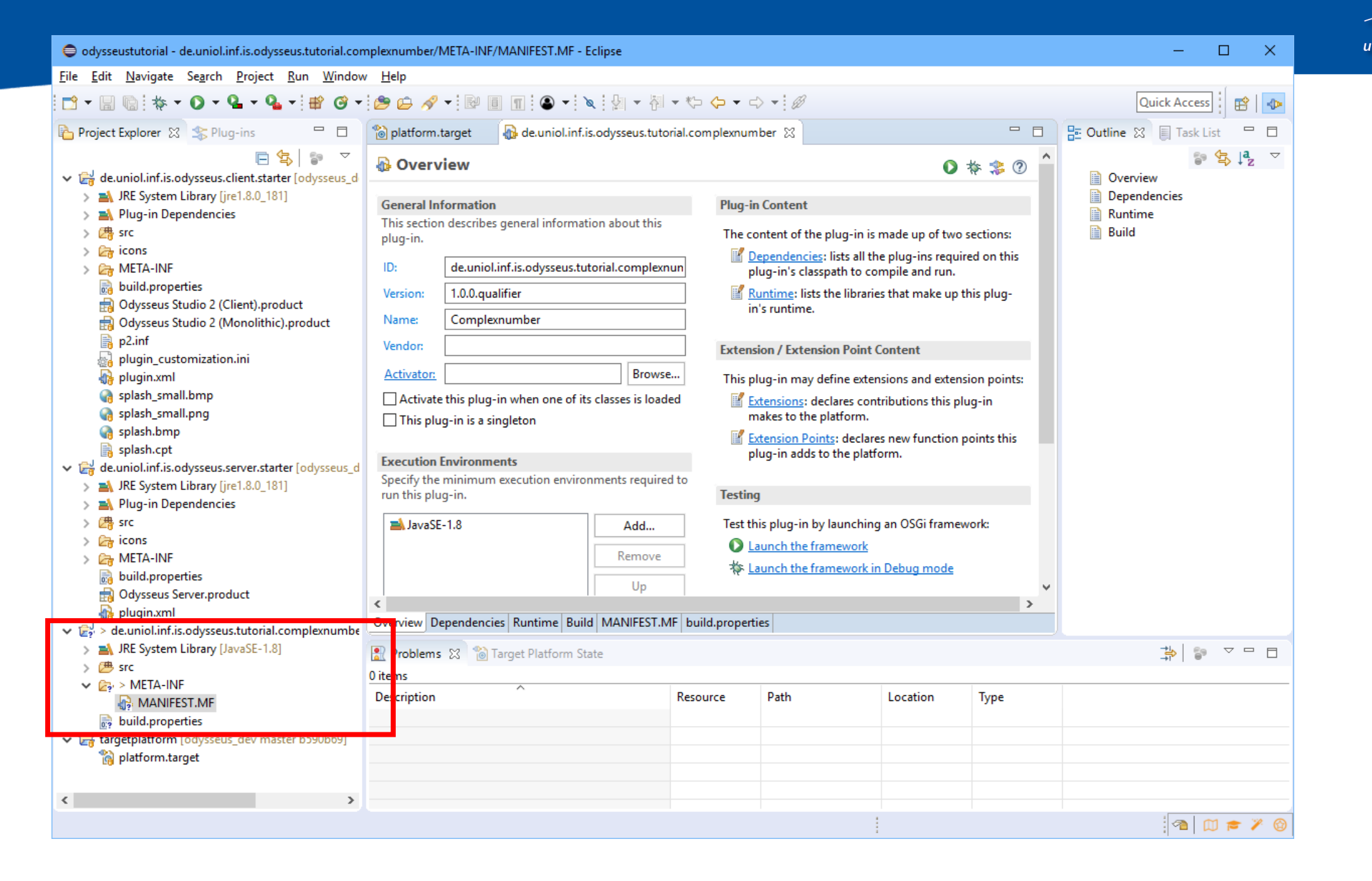

## **Create Feature**

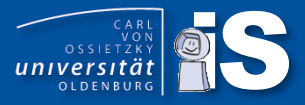

 $\Box$ 

 $S$ elect All

 $Deselect All$ 

Select

 $D$ eselect

Cancel

 $\times$ 

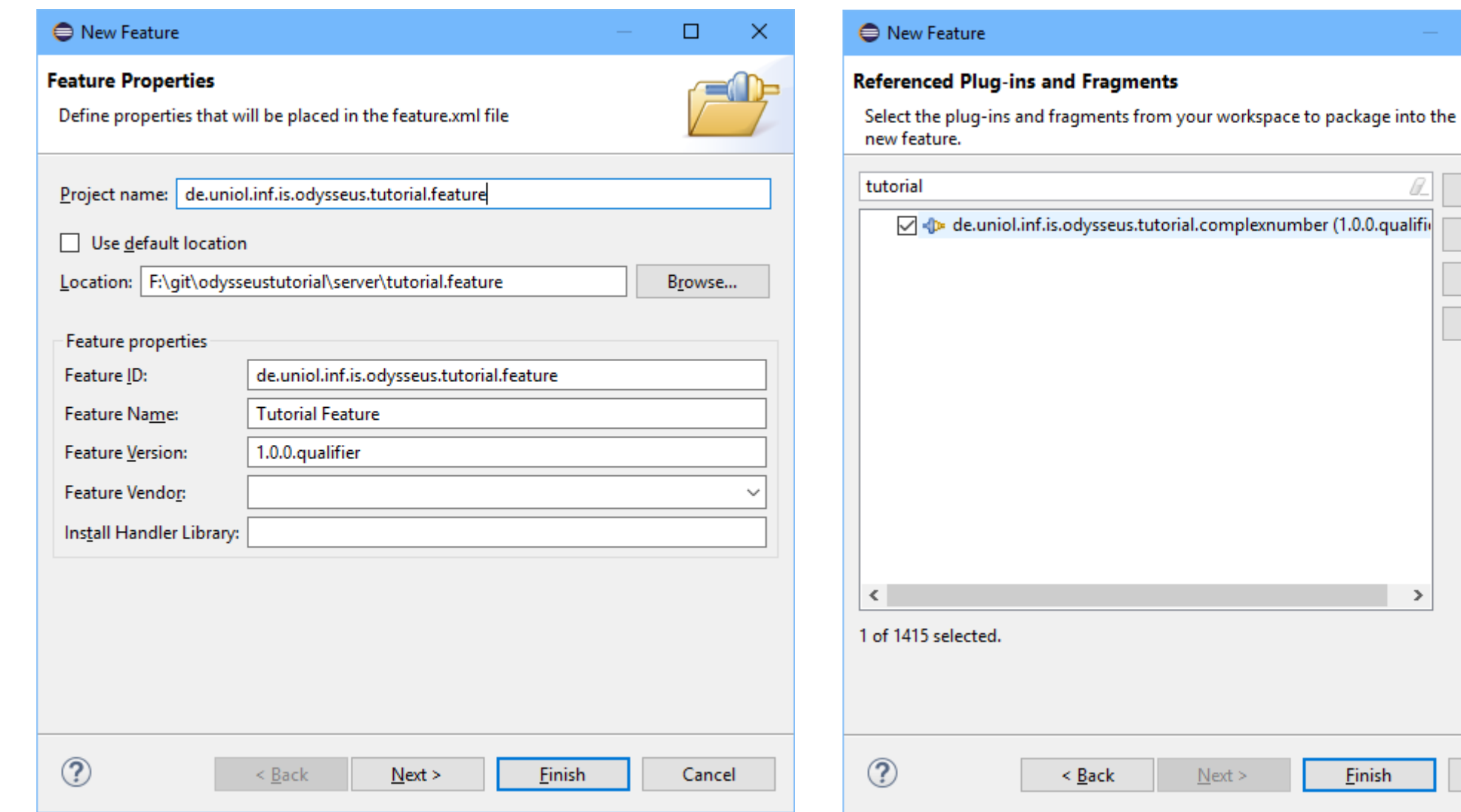

## Copy product (e.g. to feature project), Add feature to product  $\overbrace{ \text{unversal} }$

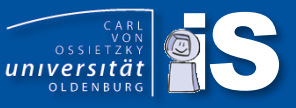

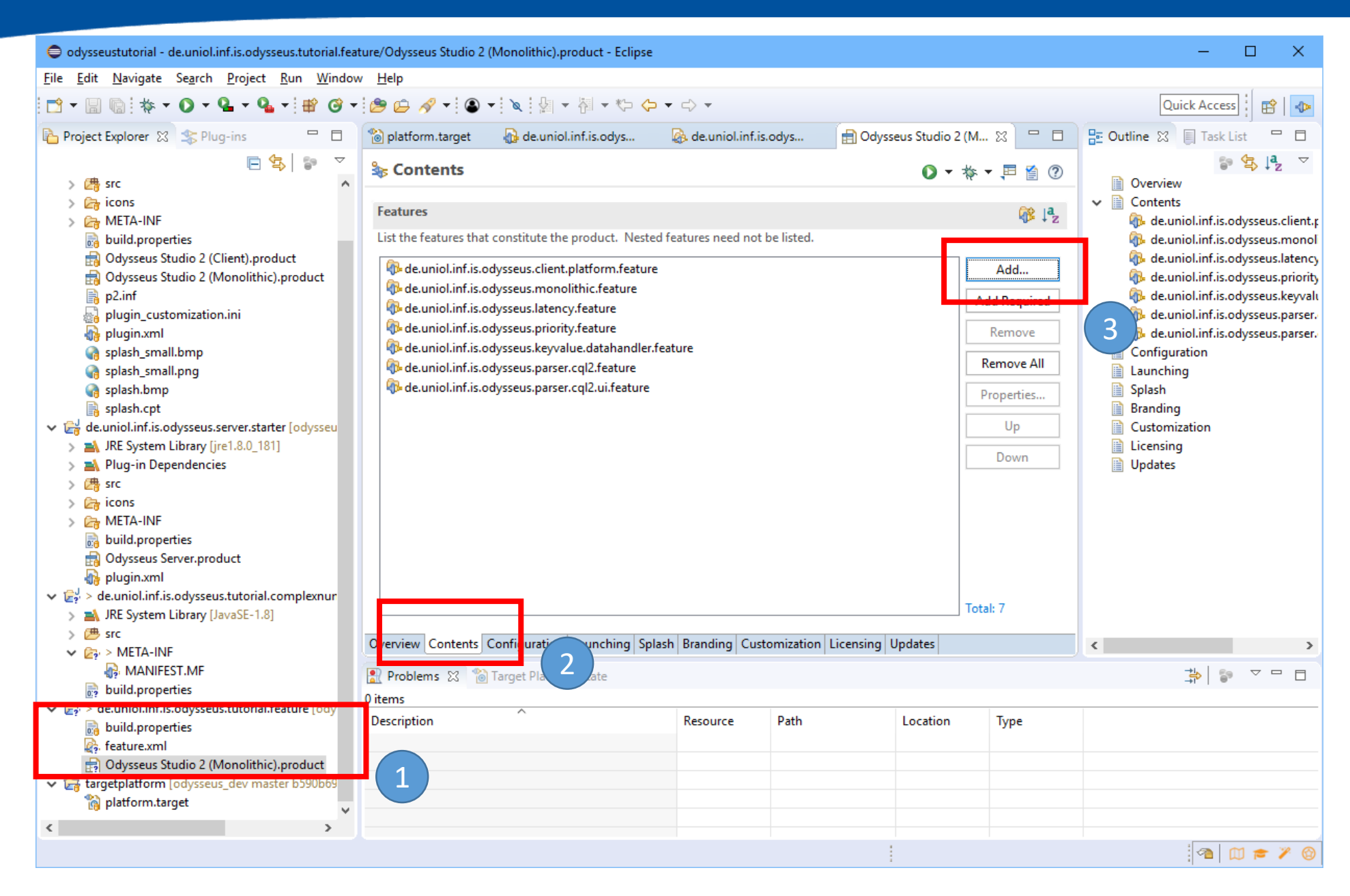

## Add feature to product and the set of the set of the set of the set of the set of the set of the set of the set of the set of the set of the set of the set of the set of the set of the set of the set of the set of the set

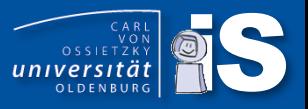

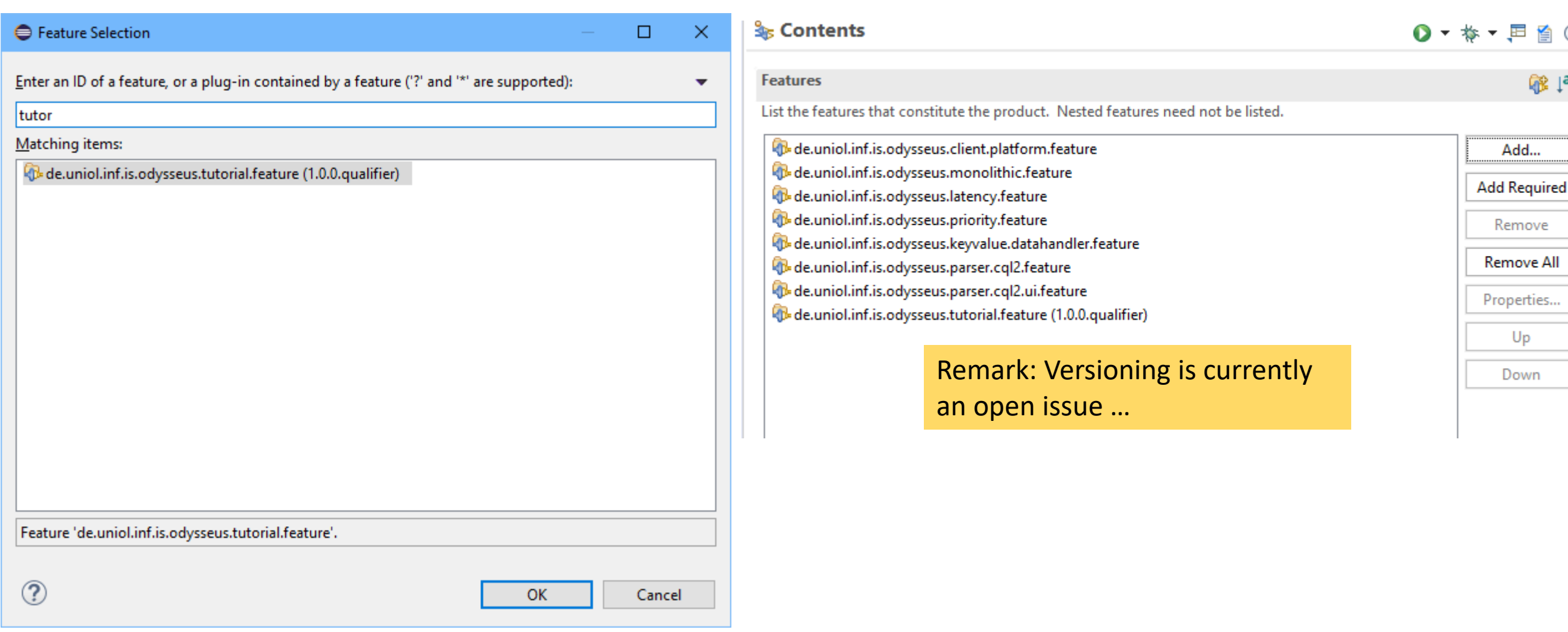

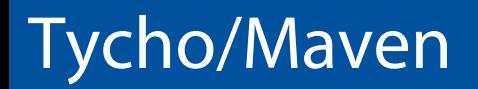

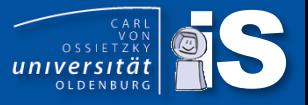

· Maybe later ...

## Odysseus Development Best practices

- There should always be an **interface** (in Odysseus marked with an I, e.g. IExecutor)
- There should always be an **abstract class** (e.g. AbstractExecutor)
- For many cases we provide default implementations, typically named "Standard" ... (e.g. StandardExecutor)
- In MANIFEST.MF use required plugins instead of Imported Packages
- Activation: lazy for bundles with services
- We often use: Service-Component: OSGI-INF/\*
- $\cdot \rightarrow$  Attention when using eclipse wizzard to create new component: OSGI-INF/\*,OSGI-INF/NewComponent.xml will not work

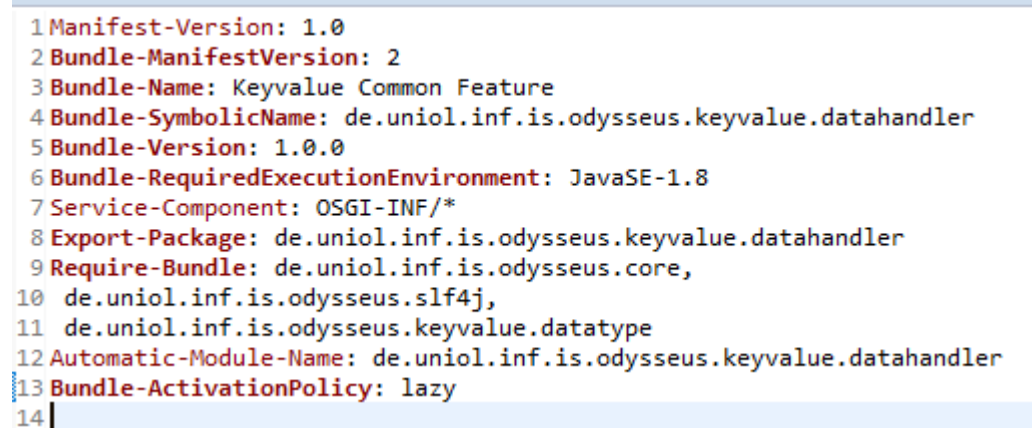

• Increase version number manually to allow updates via update site (we changed this recently … and due to some eclipse caching things will change this bac)

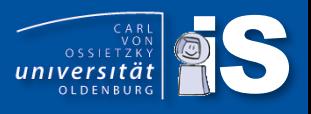

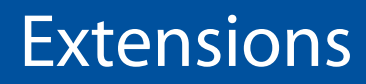

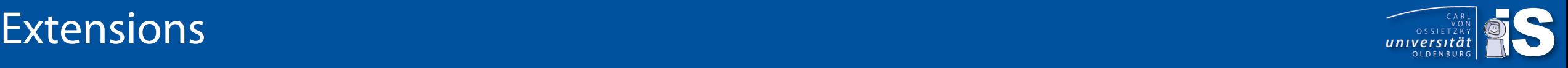

#### • Language extensions

- Create a new language (not only for queries, could be a DSL for anything)
- Create a new Odysseus Script Commands (#....)
- Create a new Logical/PQL Operator
- Processing function extensions
	- Create new datatypes
	- Create new stream object types
		- Data Handler
	- Create a new wrapper
		- Transport handler
		- Protocol handler
	- Create new functions for expressions and predicates
	- Create new aggregation functions
	- Create new operators

## Architectural overview is a set of the contractor of the contractor of the contractor of the contractor of the contractor of the contractor of the contractor of the contractor of the contractor of the contractor of the con

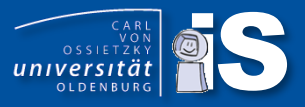

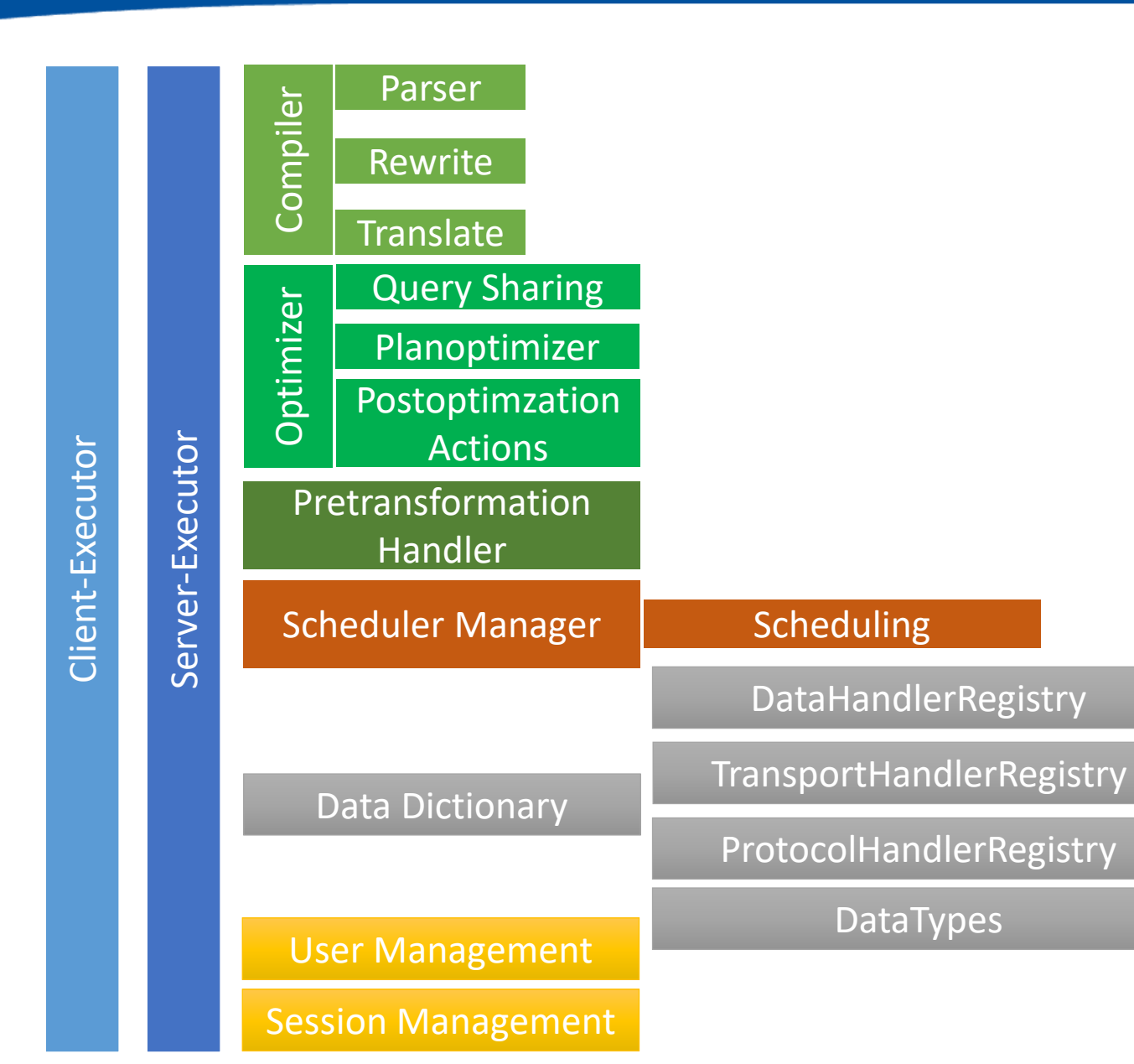

#### Math Expression Parser (MEP)

#### **QueryDistributor**

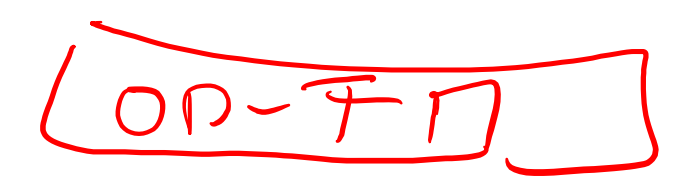

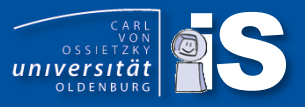

• Need to implement IQueryParser Interface and register as OSGi-Service

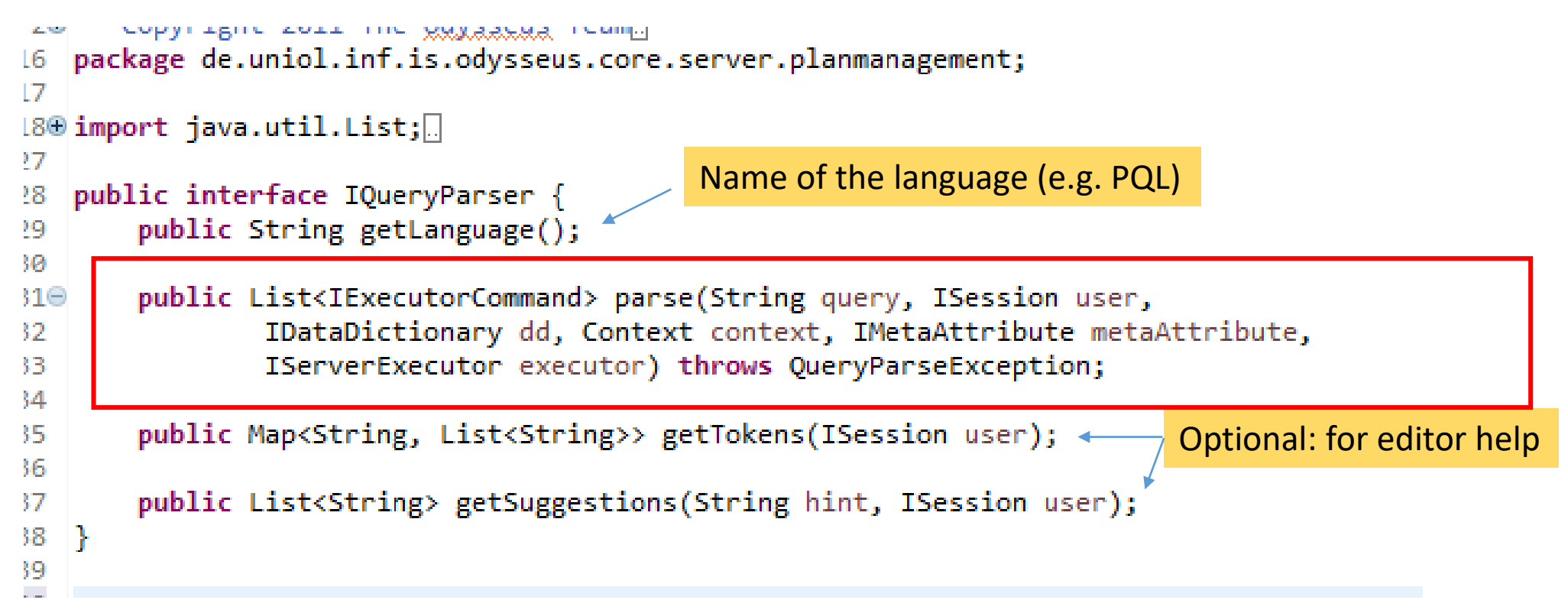

- Methods are called from the framework
- Idea:
	- Translate Text (query) into sequence of **executor commands**
	- Execute each executor command on server side
- AddQueryCommand -ExecutorCommand:
	- Combine a parser, (query) text and some configurations
	- Is used by our "Mother Language" Odysseus Script (e.g. #PARSER- and #ADDQUERY-Command)
	- In a query create a call to another compiler
- Our approach in (now) most cases: Translate to PQL Query
	- No need to handle with the underlying (logical) operator model
	- Easier to maintain
	- Can be easily moved around in the network
- Other ExecutorCommands for starting, stopping, pausing of queries or creating users, change user rights, ...
- In our first CQL version: creating user, roles etc. was directly applied from the parser of the data dictionary  $\rightarrow$  Now only the information is encapsulated by the Executor Commands

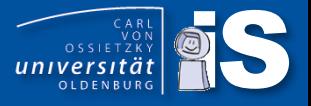

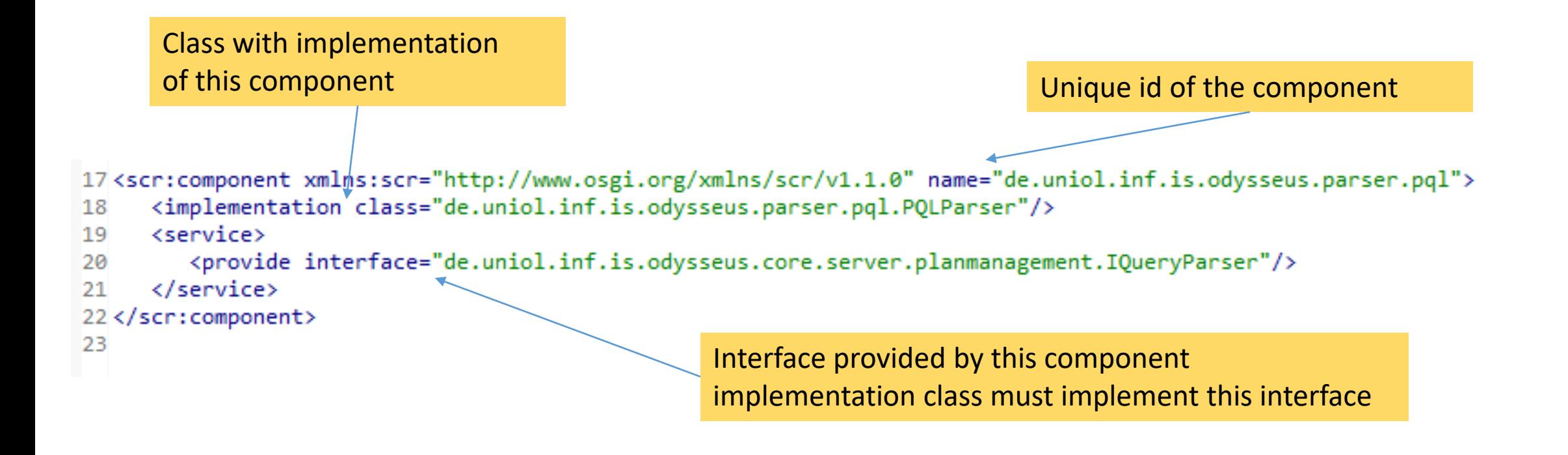

As (OSGi-)default all service descriptions are placed in folder OSGI-INF

Manifest.MF must contain service reference (later more)

## **Extending Odysseus Script**

- Odysseus script is our integration language
- Commands to define the next parser to be used (#PARSER)
- Commands to define a new query (#ADDQUERY)
- Commands to start and stop queries
- Some commands to control execution: #LOOP, #FOREACH, etc.
- Quite easy to integrate new commands

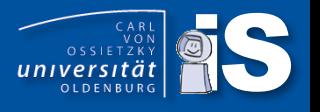

- The current translation thread should do some work (e.g. start a query)
- After that the translation thread should wait some time (e.g. to allow query initialization)
- In Odysseus: #SLEEP <timeInMs>
- For this, we need to
	- Create an Odysseus Script Command (aka PreParserKeyword)
	- Create an ExecutorCommand

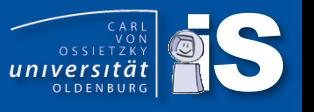

### Sleep PreParserKeyword (Odysseus Script)

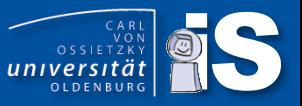

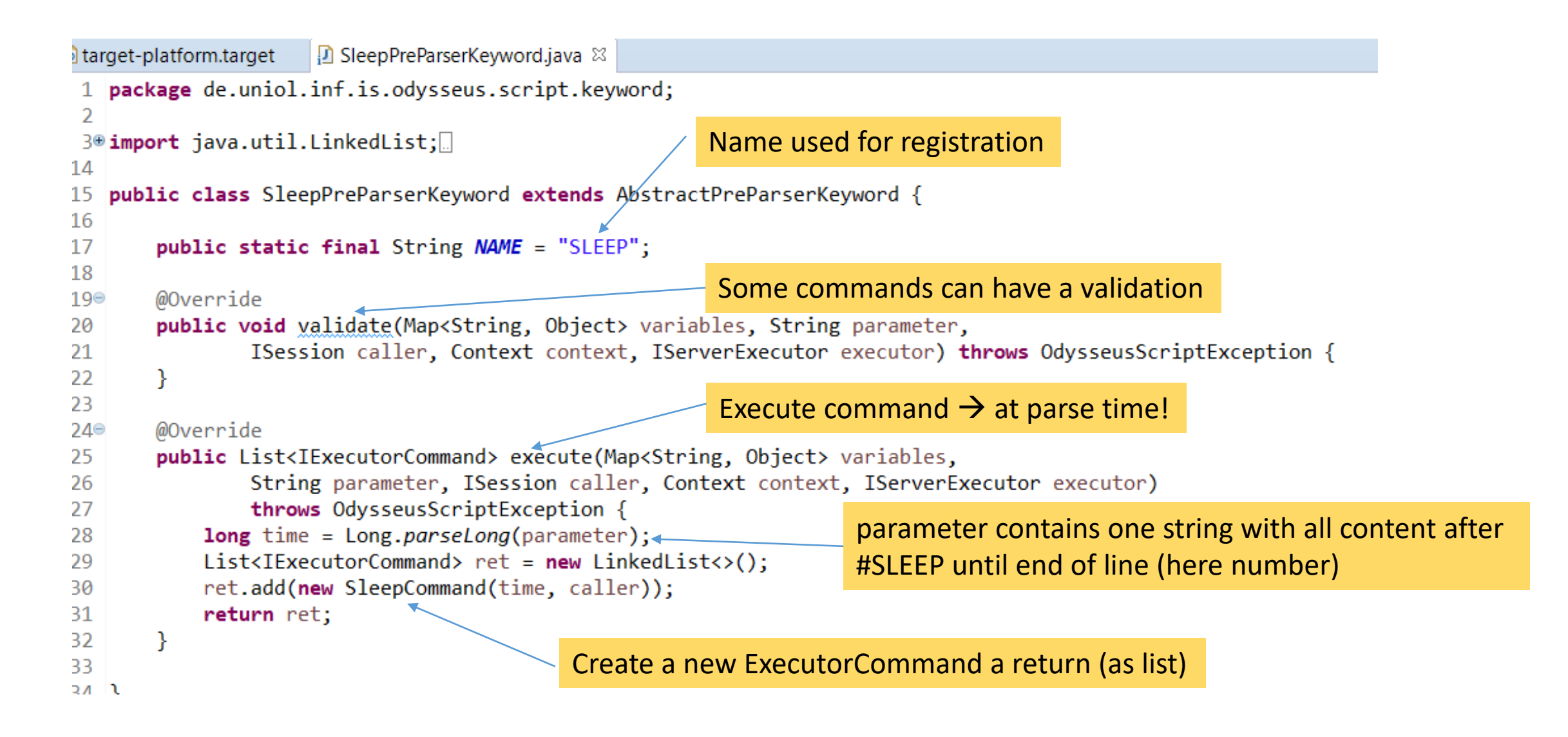

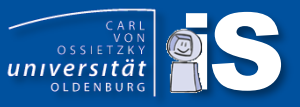

```
larget-platform.target
                      □ SleepPreParserKeyword.java
                                                 D SleepCommand.java 8
    package de.uniol.inf.is.odysseus.core.server.planmanagement.executor.command.misc;
 \overline{2}3
 4<sup>®</sup> import de.uniol.inf.is.odysseus.core.server.datadictionary.IDataDictionaryWritable;
 9
    public class SleepCommand extends AbstractExecutorCommand {
11
12
        private static final long serialVersionUID = 7472996273182029181L;
13
                                      Creation of command
14
        private long millis;
 15
l16⊜
        public SleepCommand(long millis, ISession caller) {
                                                                      At query execution time, the Odysseus executor calls
 17
            super(caller);18
            this. millis = millis;
                                                                      every execute method, with the current context (i.e. 
19
        ł
                                                                      the data dictionary, the user management and the 
20
່|21⊜
        @Override
                                                                      executor itself)
        public void execute(IDataDictionaryWritable dd,
322
                IUserManagementWritable um, IServerExecutor executor) {
23
24
            try \{This command ignores all information and 
25
                Thread.sleep(millis, \theta); \triangleleft26
            } catch (InterruptedException e) {
                                                                  sets the current thread to sleep for the
27
                                                                  configured time.28
29
30
31
```
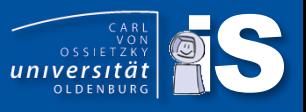

```
1 package de.uniol.inf.is.odysseus.script.keyword.query;
 \overline{\phantom{a}}3<sup>®</sup> import java.util.LinkedList;
15
16
   public class StartQueryPreParserKeyword extends AbstractPreParserKeyword {
17
18
        public static final String NAME = "STARTOUERY";
19
20°@Override
-21public void validate(Map<String, Object> variables, String parameter,
22
                ISession caller, Context context, IServerExecutor executor) throws OdysseusScriptException {
23
        ł
24
.<br>25⊜
       @Override
126
        public List<IExecutorCommand> execute(Map<String, Object> variables,
127
                String parameter, ISession caller, Context context, IServerExecutor executor)
28
                throws OdysseusScriptException {
                                                                                               Append user name to query 
29
            Resource name = Resource.specialCreateResource(parameter, caller.getUser());
                                                                                               name if needed
30
            List<IExecutorCommand>ret = new LinkedList<>();ret.add(new StartQueryCommand(caller, name));
31
32
            return ret;
                                            Create StartQueryCommand33
        ₿
34
35
```
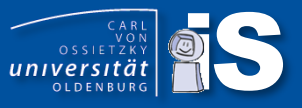

```
diarget-platform.target
                       D SleepPreParserKeyword.java
                                                  D SleepCommand.java
                                                                                                        D StartQueryCommand.java 83
                                                                         StartQueryPreParserKeyword.java
  1 package de.uniol.inf.is.odysseus.core.server.planmanagement.executor.command.query;
  \mathfrak{D}3<sup>®</sup> import de.uniol.inf.is.odysseus.core.collection.Resource;
  8
    public class StartQueryCommand extends AbstractQueryCommand {
  9
 10
 11
         private static final long serialVersionUID = -885993999524932571L;
12W13⊜
         public StartQueryCommand(ISession caller, Resource queryName) {
14
             super(caller, queryName);
15
         ł
16
17^\circ@Override
^{\circ}18public void execute(IDataDictionaryWritable dd, IUserManagementWritable um, IServerExecutor executor) {
19
             if (getQueryName() == null)Use Executor callback to start all currently 
                 executor.startAllClosedQueries(getCaller());
 20
                                                                        deployed but not running queries21
             \} else \{22
                 executor.startQuery(getQueryName(), getCaller());
 23
 24
         ł
                                                Use Executor callback to start 
 25
                                                query with given name
 26}
 27
```
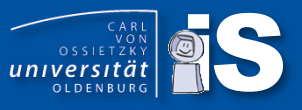

• Odysseus script commands: implement IPreParserKeywordProvider and returns Map<String, Class (<? extends IPreParserKeyword>

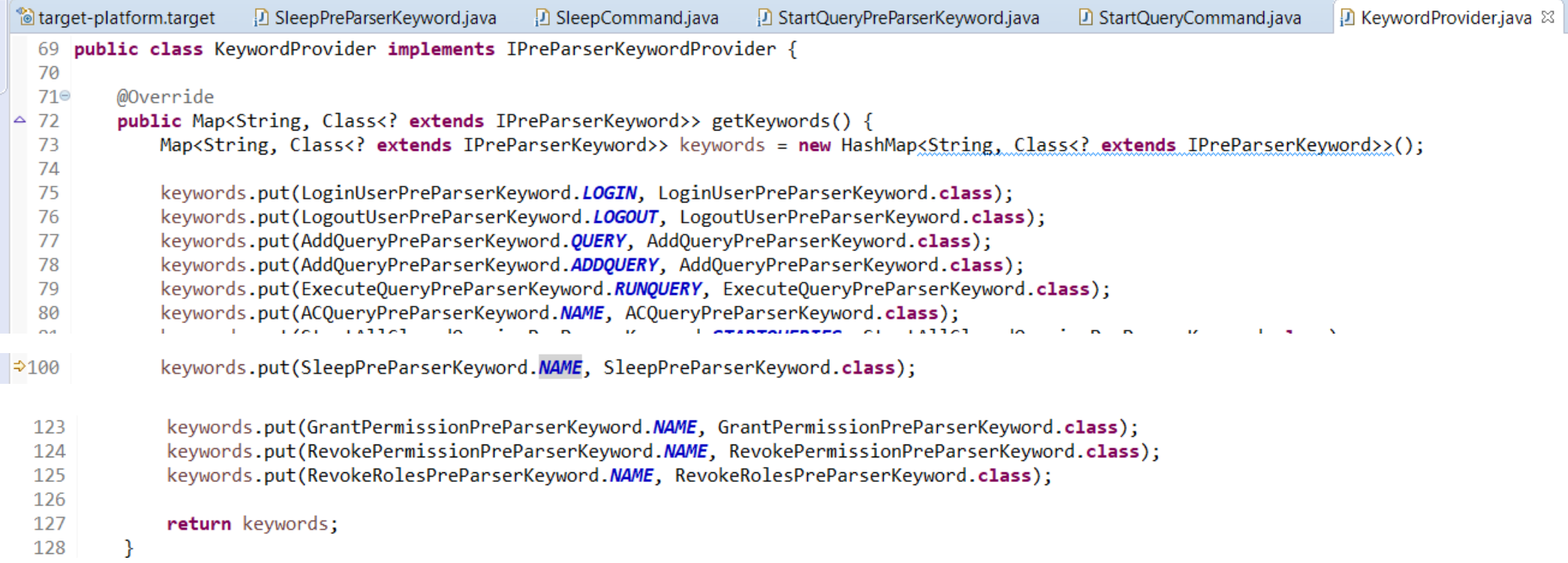

This is quite typical in Odysseus to avoid the definition of a service for every single handler (here OdysseusScript keywords)

#### **OSGi-Service**

<sup>®</sup> target-platform...

1Manifest-Version: 1.0

#### 2 Bundle-ManifestVersion: 2

3 Bundle-Name: Odvsseus Script Executor

4Bundle-SymbolicName: de.uniol.inf.is.odysseus.script.executor

 $5$ Bundle-Version: 1.0.0

6 Import-Package: com.google.common.collect,

D SleepPreParserK...

- 7 de.uniol.inf.is.odysseus.core.server.datadictionary,
- 8 de.uniol.inf.is.odysseus.core.server.physicaloperator,
- 9 de.uniol.inf.is.odysseus.core.server.planmanagement,
- 10 de.uniol.inf.is.odysseus.core.server.planmanagement.configuration,
- 11 de.uniol.inf.is.odysseus.core.server.planmanagement.executor,
- 12 de.uniol.inf.is.odysseus.core.server.planmanagement.executor.exception.
- 13 de.uniol.inf.is.odysseus.core.server.planmanagement.optimization.configuration.

D SleepCommand.java

14 de.uniol.inf.is.odysseus.core.server.planmanagement.query,

- 15 de.uniol.inf.is.odysseus.core.server.planmanagement.query.querybuiltparameter.
- 16 de.uniol.inf.is.odysseus.core.server.usermanagement.
- 17 de.uniol.inf.is.odysseus.script.parser.
- 18 de.uniol.inf.is.odysseus.script.parser.keyword,

19 org.slf4i

20 Service-Component: OSGI-INF/PreParserKeywordProvider.xml

21 Require-Bundle: de.uniol.inf.is.odysseus.core.server,

- 22 de.uniol.inf.is.odysseus.core.
- 23 com.google.guava.
- 24 de.uniol.inf.is.odysseus.updater,
- 25 org.eclipse.core.runtime

26 Bundle-RequiredExecutionEnvironment: JavaSE-1.8

27 Export-Package: de.uniol.inf.is.odysseus.script.keyword,

28 de.uniol.inf.is.odysseus.script.keyword.configuration

29 Automatic-Module-Name: de.uniol.inf.is.odysseus.script.executor

**Bundle-ActivationPolicy:** lazy 31

#### Manifest.MF

D StartQueryPrePa...

D StartQueryComm...

D KeywordProvider....

园 PreParserKeywor...

OSGI-INF/PreParserKeywordProvider.xml

#### $10 = -2$

- 17<scr:component xmlns:scr="http://www.osgi.org/xmlns/scr/v1.1.0" name="de.uniol.inf.is.odysseus.script.executor.PreParserKeywordProvider">
- <implementation class="de.uniol.inf.is.odysseus.script.executor.KeywordProvider"/> 18
- <service> 19
- <provide interface="de.uniol.inf.is.odysseus.script.parser.IPreParserKeywordProvider"/> 20
- </service> 21

#### 22</scr:component>

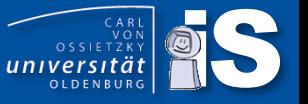

- Until now: Extended (meta-)processing of queries
- Now: provide new query processing functionality
- If you want to
	- process a set of attribute value of a single input object: Write a new MEP-Function
	- process a set of attribute values of different input objects: Write a new aggregation function
	- do something else: Write a new operator
- Currently, we try to convert some operators to aggregation functions, too ...

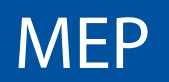

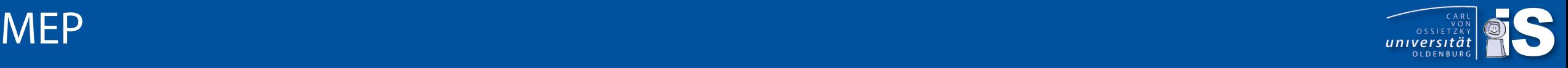

- MEP: Math Expression Parser
- A simple extendable framework to create and evaluate expressions (predicates) by MEP functions
- MEP is used as predicates (e.g. Select or Route) and expressions (e.g. MAP)
- MEP functions allow overloading, i.e. different implementations for different signature (e.g. equals on Strings is different to equals on Numbers)
- New operators
- New functions

#### Example: +-Operator is a second of the second of the second second terms and the second second second second second second second second second second second second second second second second second second second second s

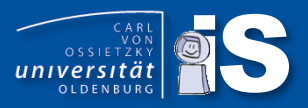

```
12public class PlusOperator extends AbstractBinaryNumberInputOperator<Double> {
-13
\frac{1}{4}private static final long serialVersionUID = -1830610182002870058L;
15.
                                                                                            Must match!
16
        public PlusOperator() {
17 \oplussuper("+", SDFDatatype.DOUBLE);
18.
                                                   Operator symbol and return type
191
        ŀ
10
10@Override
        public int getPrecedence() {
12<sub>1</sub>To allow * before +
             return 6;
43.
|4|ŀ
15.
16<sub>1</sub>@Override
17 -public Double getValue() {
18
             Number a = getInputValue(0);Do the calculation191
             Number b = getInputValue(1);lØ.
             if ((a == null) || (b == null))ТL.
12<sub>1</sub>return null;
43.
             return a.doubleValue() + b.doubleValue();
\blacktriangleleft15.
        ŀ
```
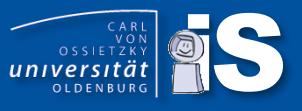

```
5.
7⊝
      @Override
      public boolean isCommutative() {
           return true;
      ł
2⊝
      @Override
      public boolean isAssociative() {
           return true;
5
      ł
5
7⊝
      @Override
      public boolean isLeftDistributiveWith(IOperator<Double> operator) {
3
           return false;
      ł
ð
      @Override
Σ⊝
      public boolean isRightDistributiveWith(IOperator<Double> operator) {
           return false;
      ŀ
y.
5
7⊝
      @Override
      public de.uniol.inf.is.odysseus.mep.IOperator.ASSOCIATIVITY getAssociativity() {
3.
           return ASSOCIATIVITY.LEFT_TO_RIGHT;
      ł
  ł
```
# Bounding to types<br> **16** package de uniol.inf.is.odysseus.mep;

17

L8 L9

20 21

22 23. 24⊝

25.

26

2⊕

16 17

18 19

20 21 22

23 24  $25\Theta$ 

26

27

28

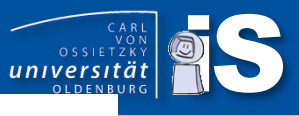

```
import de.uniol.inf.is.odysseus.core.sdf.schema.SDFDatatype;
public abstract class AbstractBinaryOperator<T> extends AbstractFunction<T>
        implements IBinaryOperator<T> {
    private static final long serialVersionUID = -8717397809265227223L;
    public AbstractBinaryOperator(String symbol,SDFDatatype[][] accDatatypes, SDFDatatype returnType) {
        super(symbol,2,accDatatypes, returnType);
  * Copyright 2011 The Odysseus Team.
package de.uniol.inf.is.odysseus.mep;
import de.uniol.inf.is.odysseus.core.sdf.schema.SDFDatatype;
public abstract class AbstractBinaryNumberInputOperator<T> extends AbstractBinaryOperator<T>{
    private static final long serialVersionUID = -195306610974958000L;
    private static final SDFDatatype[][] accTypes = new SDFDatatype[][] { SDFDatatype.NUMBERS_OBJECT, SDFDatatype.NUMBERS_OBJECT};
    public AbstractBinaryNumberInputOperator(String symbol, SDFDatatype returnType) {
        super(symbol, accTypes, returnType);
    ł
```
- Each function will be bound to the **first** occurence of a matching signature

- Here: Each <Number> + <Number> expression

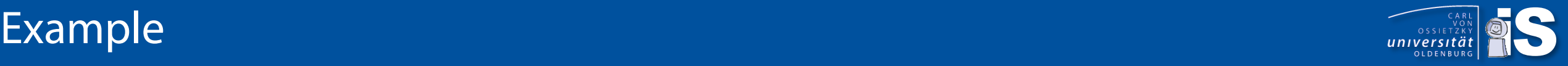

- Create a new data type
- Create functions on this data type
- Example: Complex number (de.uniol.inf.is.odysseus.complexnumber)
- Datatype register name

package de.uniol.inf.is.odysseus.complexnumber;

```
import de.uniol.inf.is.odysseus.core.sdf.schema.SDFDatatype;
```

```
public class SDFComplexNumberDatatype extends SDFDatatype {
```

```
public static final SDFDatatype COMPLEX NUMBER = new SDFDatatype("ComplexNumber");
public static final SDFDatatype LIST COMPLEX NUMBER = new SDFDatatype("ListComplexNumber", SDFDatatype.KindOfDatatype.LIST, COMPLEX NUMBER);
```

```
private static final long serialVersionUID = 4072709883642213655L;
```

```
public SDFComplexNumberDatatype(final String URI){
   super(URI);
```
### Register new type

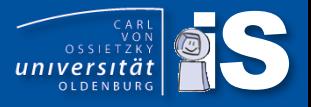

```
package de.uniol.inf.is.odysseus.complexnumber;
 30 import java.util.ArrayList;
 8
    public class DatatypeProvider implements IDatatypeProvider{
 9
10
11 \odot@Override
12<sub>1</sub>public List<SDFDatatype> getDatatypes() {
13<sub>1</sub>List<SDFDatatype> ret = new ArrayList\langle \rangle;
14
             ret.add(SDFComplexNumberDatatype.COMPLEX NUMBER);
             ret.add(SDFComplexNumberDatatype.LIST COMPLEX NUMBER);
15
16
             return ret;
17
         ŀ
18
19 }
```
1<?xml version="1.0" encoding="UTF-8"?>

```
2 <scr:component xmlns:scr="http://www.osgi.org/xmlns/scr/v1.1.0" name="de.uniol.inf.is.odysseus.complexnumber.datatypeprovider">
    <implementation class="de.uniol.inf.is.odysseus.complexnumber.DatatypeProvider"/>
```
<service>

```
<provide interface="de.uniol.inf.is.odysseus.core.datatype.IDatatypeProvider"/>
```
</service>

```
7</scr:component>
```
8

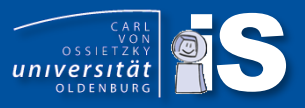

```
pursuge accuracizing assoups seas, comparamentering
盛せ
    import de.uniol.inf.is.odysseus.core.IClone;
 5
    public class ComplexNumber implements IClone, Cloneable{
         final private double r;
 \overline{7}8
         final private double i;
 \overline{9}10⊝
        public ComplexNumber(double real, double imaginary){
11
             this.r = real;this.i = imaginary;12
13
14
        -1
15
        public ComplexNumber(ComplexNumber complexNumber) {
16\Thetathis.r = \text{complexNumber}.r;
17
18
             this.i = complexNumber.i;19
        з.
20
        public double getReal(){
21\odot22
             return r;
23
        Τ.
24
25⊝
        public double getImaginary(){
26
             return i;
27
28
29⊝
        public ComplexNumber plus(ComplexNumber other){
             return new ComplexNumber(this.r+other.r,this.i+other.i);
30
31
32
330public ComplexNumber minus(ComplexNumber other){
34
             return new ComplexNumber(this.r-other.r,this.i-other.i);
35
36
37<sup>°</sup>public ComplexNumber multiply(ComplexNumber other){
             return new ComplexNumber(this.r*other.r-this.i*other.i,this.r*other.i+this.i*other.r );
38
39
        -1
40
        public ComplexNumber devide(ComplexNumber other){
41\odotdouble denominator = (other.r*other.r+other.i*other.i);
42
             double r = (this.r*other.r+this.i*other.i)/denominator;
43
44
             double i = (this.i*other.r-this.r*other.i)/denominator;45
             return new ComplexNumber(r,i);
46
        Τ.
47
48⊝
        public double abs(){
49
             return Math.sqrt(r*r+i*i);
50
51
```
- To create a new object
- To clone from an object
- To handle operations

 $\bullet$  …

#### **Create Map functions and operators**

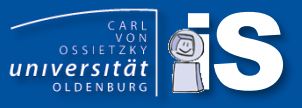

```
package de.uniol.inf.is.odysseus.complexnumber.function;
```

```
Dimport de.uniol.inf.is.odysseus.complexnumber.ComplexNumber;
```

```
public class CreateComplexNumberFunction extends
         AbstractFunction<ComplexNumber> {
     private static final long serialVersionUID = 6130071500243869339L;
     private static final SDFDatatype[][] accTypes = new SDFDatatype[][] {SDFDatatype.NUMBERS,SDFDatatype.NUMBERS};
Ð
     public CreateComplexNumberFunction() {
         super("newComplexNumber", 2, accTypes, SDFComplexNumberDatatype.COMPLEX NUMBER);
     ł
     @Override
Ð
     public ComplexNumber getValue() {
         double r = getNumericalInputValue(0);double i = getNumericalInputValue(1);
         return new ComplexNumber(r,i);
     ł
```
## **Create Map functions and operators**

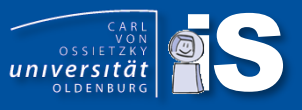

```
\frac{35}{23}D *ComplexNum... 23
                                            DatatypeProv...
                                                                                                              D ComplexNumb...
                       D DatatypeProv...
                                                                 D ComplexNumb...
                                                                                        DatatypeHan...
                                                                                                                                     D CreateCompl...
     package de.uniol.inf.is.odysseus.complexnumber.function;
  \mathbf{1}\overline{2}30 import de.uniol.inf.is.odysseus.complexnumber.ComplexNumber;
  8
     public class ComplexNumberPlusOperator extends
  9
              AbstractBinaryOperator<ComplexNumber> {
 10
 11
 12
          private static final long serialVersionUID = -8385535716062248684L;
 13\Thetaprivate static final SDFDatatype[][] accTypes = new SDFDatatype[][] { {SDFComplexNumberDatatype.COMPLEX NUMBER},
 14
              {SDFComplexNumberDatatype.COMPLEX NUMBER} };
 15
 16
 17<sup>°</sup>public ComplexNumberPlusOperator() {
               super("+", accTypes, SDFComplexNumberDatatype.COMPLEX NUMBER);
 18
 19
          ł
 20
 21\odot@Override
\triangle22
          public ComplexNumber getValue() {
              ComplexNumber left = (ComplexNumber) getInputValue(0);
 23<br>24<br>25<br>26<br>27
              ComplexNumber right = (ComplexNumber) getInputValue(1);
              return left.plus(right);
 28⊝
          @Override
            AND A A
                           \mathbf{r}=\mathbf{r}ALCOHOL: YALLE
a love
```
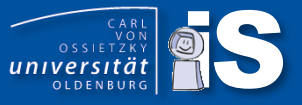

```
J] "ComplexNum...
                  m DatatypeProv...
                                   [J] ComplexNumb...
                                                     m DatatypeHan...
                                                                                                            面 MephunctionP... ※ | 24
                                                                       |J] ComplexNumb...
                                                                                          |J| CreateCompl...
 1 <?xml version="1.0" encoding="UTF-8"?>
 2<scr:component xmlns:scr="http://www.osgi.org/xmlns/scr/v1.1.0" name="de.uniol.inf.is.odysseus.complexnumber.functionprovider">
     <implementation class="de.uniol.inf.is.odysseus.complexnumber.function.FunctionProvider"/>
 В
 4
     <service>
        <provide interface="de.uniol.inf.is.odysseus.mep.IFunctionProvider"/>
 6
     </service>
 7</scr:component>
 8
                                   package de.uniol.inf.is.odysseus.complexnumber.function;
                                \overline{2}30 import java.util.LinkedList;
                                8
                                   public class FunctionProvider implements IFunctionProvider {
                                9
                               10
                               11\Theta@Override
                              \Sigma12
                                        public List<IMepFunction<?>> getFunctions() {
                               13
                                            List<IMepFunction<?>> funcs = new LinkedList<>();
                               14
                                            funcs.add(new ComplexNumberDivisionOperator());
                               15
                                            funcs.add(new ComplexNumberMinusOperator());
                               16
                                            funcs.add(new ComplexNumberMultOperator());
                               17
                                            funcs.add(new ComplexNumberPlusOperator());
                                            funcs.add(new CreateComplexNumberFunction());
                               18
                                            funcs.add(new ComplexNumberAbsFunction());
                               19
                                            funcs.add(new AsComplexNumberFunction());
                               20
                               21
                                            return funcs;
                               22
                               23
                               24
                               25
```
### Read and write new Data type

- The following is only necessary, if you want to use the new data type with sources and sinks
- Create for the new data type a data type handler

2 <scr:component xmlns:scr="http://www.osgi.org/xmlns/scr/v1.1.0" name="de.uniol.inf.is.odysseus.complexnumber.datahandler">

```
<implementation class="de.uniol.inf.is.odysseus.complexnumber.ComplexNumberDataHandler"/>
з
```
- <service> 4
- <provide interface="de.uniol.inf.is.odysseus.core.datahandler.IDataHandler"/> 5
- </service> 6
- 7</scr:component>

 $\bf 8$ 

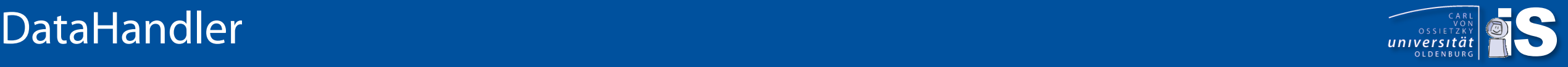

3⊕ import java.nio.ByteBuffer; 10 11 public class ComplexNumberDataHandler extends  $12$ AbstractDataHandler<ComplexNumber> {  $13$ 14 static protected List<String> types = new ArrayList<String>();  $15<sup>°</sup>$ static { types.add(SDFComplexNumberDatatype.COMPLEX\_NUMBER.getURI()); 16 17 18 19⊝ public ComplexNumberDataHandler() { 20 super(null); 21 22  $23<sup>′</sup>$ @Override - 4 protected IDataHandler<ComplexNumber> getInstance(SDFSchema schema) { 25 return new ComplexNumberDataHandler(); 26 27 28⊝ @Override  $\Sigma$ 29 public ComplexNumber readData(ByteBuffer buffer) { Conversion 30  $double r = buffer.getDouble();$ 31  $double$  i = buffer.getDouble(); from/to Buffer 32 return new ComplexNumber(r,i); 33 34 and String35⊜ @Override  $\frac{5}{36}$ public ComplexNumber readData(String string) { 37 return ComplexNumber.parseComplexNumber(string); 38 39 public static ComplexNumber parseComplexNumber(String string) { 40⊝ @Override String[]  $split = string.split("\\(+")$ ;  $\square$ 41 public void writeData(ByteBuffer buffer, Object data) if  $(split.length == 2)$ 42 ComplexNumber n = (ComplexNumber)data;  $double r = Double.parseDouble(split[0]);$ 43 buffer.putDouble(n.getReal()); double i = Double.parseDouble(split[1].substring(0, split[1].indexOf("i"))); 44 buffer.putDouble(n.getImaginary()); return new ComplexNumber(r,i); 45 -3 46  $47<sup>8</sup>$ @Override throw new NumberFormatException("Cannot parse "+string);  $548$ public int memSize(Object attribute) { 49 return Double.SIZE/4; // 2\*Double.SIZE/8 50 @Override 51 public String toString() {  $52°$ **ROVerride**  $return r+"+"+i+"i";$  $53$ public Class<?> createsType() { 54 return ComplexNumber.class; 55 56 @Override

public List<String> getSupportedDataTypes() {

return types;

#### Binding of SDFTypes and **JavaTypes**

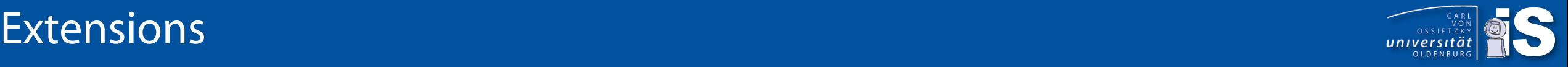

#### • Language extensions

- Create a new language  $\sqrt{}$
- Create a new Odysseus Script Command  $(\#....) \blacktriangleleft$
- Create a new PQL Operator
- Processing function extensions
	- Create new datatypes  $\sqrt{}$
	- Create new stream object types
		- Data Handler  $(\sqrt{})$
	- Create a new wrapper
		- Transport handler
		- Protocol handler
	- Create new functions for expressions and predicates  $\sqrt{}$
	- Create new aggregationsfunctions
	- Create new operators
- Create new schedulers and scheduling strategies
- Odyssseus has two operators for tuple (position) based aggregation
- Aggregate:
	- Works with partial aggregates
	- creates output, when a new aggregate is calculated
	- assures temporal window logic
- Aggregation:
	- Works with (incremental) aggregation function
	- is much faster
	- is much easier extendable
	- temporal correctness for every case must be prooven
	- creates output without endtime stamps  $\rightarrow$  no need to wait for the next element
	- Together with 1-element-window same timestamps as Aggregate

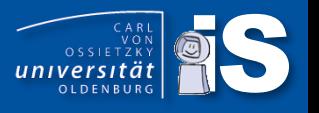

- The are two kinds of aggregation functions
	- Incremental function (IIncrementalAggregationFunction):
		- This function gets informed, when an element gets valid (enters the window) or gets invalid (leaves) the current window
		- The function has a state and returns the current aggregation state on demand
	- Nonincremental function (INonIncrementalAggregationFunction):
		- This function gets the set of all current valid elements and calculates for this the aggregation
		- The function does not have a state
- Additionally, there needs to be a factory, that creates an IAggregationFunction from a set of options
- Typically, combine both interfaces in one implementation
- Abstract base classes for Incremental and NonIncremental

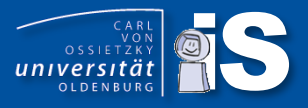

```
16 package de.uniol.inf.is.odysseus.aggregation.functions;
1718⊕ import java.util.Collection;
23
240/**
       @author Cornelius Ludmann
125
     ж
     \ast126
     *127
    public interface INonIncrementalAggregationFunction<M extends ITimeInterval, T extends Tuple<M>>
128
             extends IAggregationFunction {
29]
30<br>31
        Object[] evaluate(Collection<T> elements, T trigger, PointInTime pointInTime);
\begin{array}{r} 32 \\ 33 \end{array}boolean needsOrderedElements();
34 }
```
#### Incremental

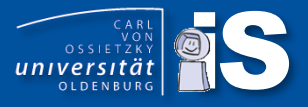

```
16 package de.uniol.inf.is.odysseus.aggregation.functions;
1718<sup>®</sup> import java.util.Collection;
23
240/**25
       @author Cornelius Ludmann
     \astЖ
26
27
     *public interface IIncrementalAggregationFunction<M extends ITimeInterval, T extends Tuple<M>>
28
29
             extends IAggregationFunction, Cloneable {
\frac{30}{31}Object[] addNewAndEvaluate(T newElement);
32<br>
33<br>
34<br>
55<br>
56<br>
77<br>
88<br>
39<br>
40<br>
41
        void addNew(T newElement);
        Object[] removeOutdatedAndEvaluate(Collection<T> outdatedElements, T trigger, PointInTime pointInTime);
        void removeOutdated(Collection<T> outdatedElements, T trigger, PointInTime pointInTime);
        Object[] evalute(T trigger, PointInTime pointInTime);
        IIncrementalAggregationFunction<M, T> clone();
42 }
```
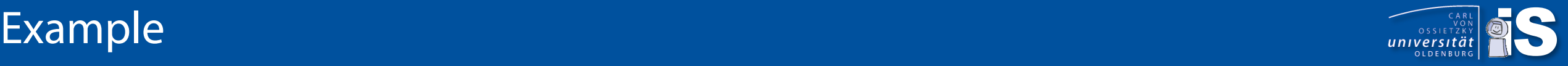

counted = AGGREGATION({AGGREGATIONS = [ ['FUNCTION' = 'Count'], ['FUNCTION' = 'Sum', 'INPUT\_ATTRIBUTES' = 'value1, value2']], GROUP\_BY = ['publisher', 'item']}, windowed)

- The input of each aggregation function is a tuple
- Some functions can calculate more than on input (see SUM above), same can be done with multiple SUM aggregations
- Group by is handled outside  $\rightarrow$  aggregation functions need to know nothing about groups
- Aggregation functions can return an Object-array of values, each value is copied to the position in the output tuple
	- above would be something like: count, sum\_value1, sum\_value2, publisher, item

## Example Sum Aggregation function

amport java.util.ArrayList;

}

```
7***@author Cornelius Ludmann
 \ast\ast*public class Sum<M extends ITimeInterval, T extends Tuple<M>> extends AbstractIncrementalAggregationFunction<M, T>
       implements IAggregationFunctionFactory {
   private static final long serialVersionUID = -2434803583219206999L;
   protected final Double[] sum;
   @Override
                                                              Helper method to get only the attributes for SUM 
   public void addNew(final T newElement) {
       final Object[] attr = getAttributes(newElement);
                                                              (AbstractAggregationFunction)for (int i = 0; i < attr. length; ++i) {
           if (\text{attr}[i] != null) {
               if (attr[i] instanceof Double) {
                   this.sum[i] += ((Double) \text{ attr}[i]);\} else \{this.sum[i] += ((Number) attr[i]).doubleValue();
           ł
   ł
```
@Override public Object[] evalute(final T trigger, final PointInTime pointInTime) { return this.sum;

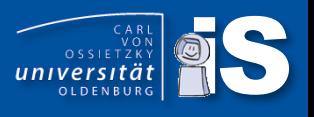

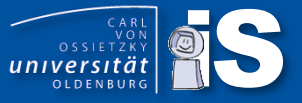

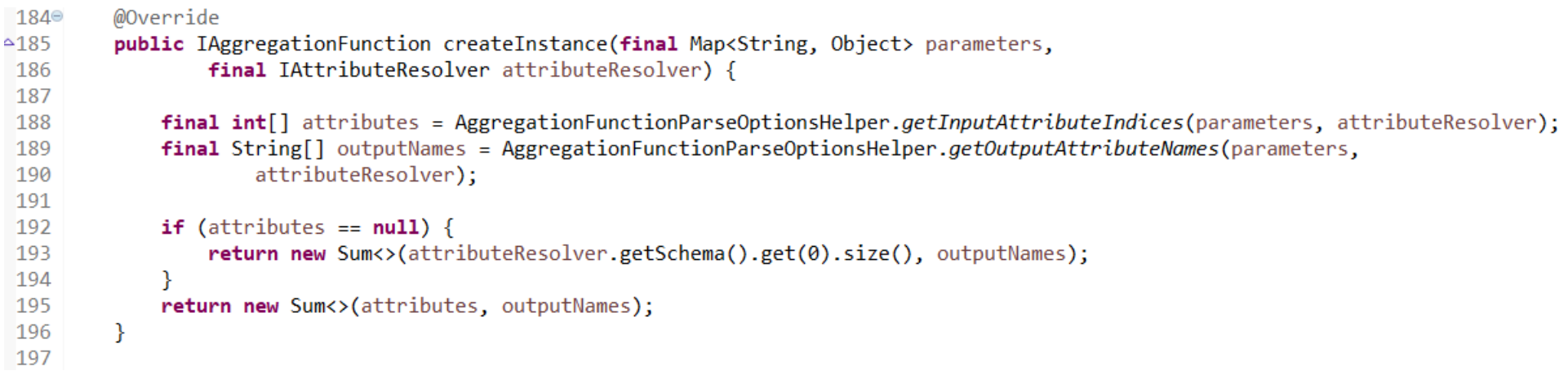

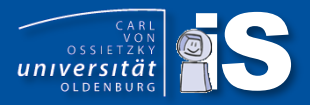

## **Extending PQL**

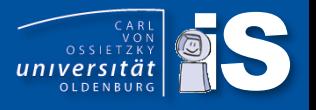

- PQL a our language to create algebra expressions  $\rightarrow$  Create a logical query model (quite similar to the relational algebra)
- To allow an easy extension, the PQL parser knows nothing about concrete operators
- The parser only knows about (abstract) logical operators and configurations
- Concrete operators are pluged into the parser
- For this:
	- An annotation model
	- An automatic loading mechanismen (no need to write services for operators)

## Logical Operator Model

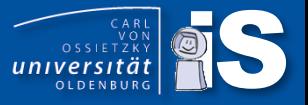

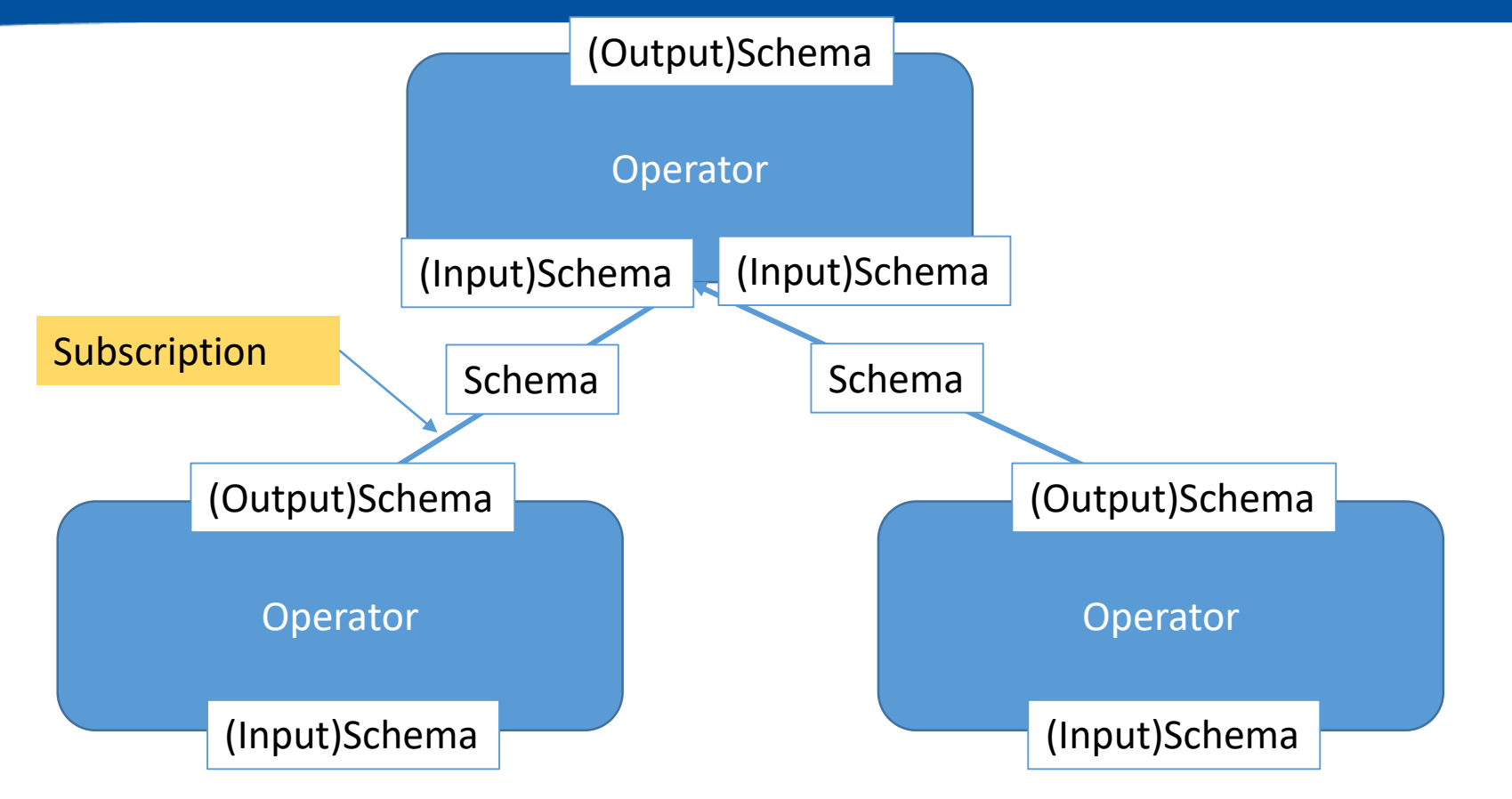

- Schema provides (meta-)information about the stream:
	- What stream type (tuple, key value, xml …)
	- Out of order
	- For tuple: set of attributes
	- Constraints

```
\bullet …
```
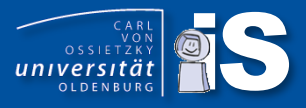

```
@LogicalOperator(maxInputPorts = 1, minInputPorts = 1, name = "SELECT", doc = "The select operator filters the incoming data stream according to the
38
39
            LogicalOperatorCategory.BASE })
   public class SelectAO extends UnaryLogicalOp implements IHasPredicate, IParallelizableOperator {
40
       private static final long serialVersionUID = 3215936185841514846L;
41
42
        private int rate;
43
       private boolean predicateIsUpdateable = false;
44
45
       private IPredicate<?> predicate;
46
47
       public SelectAO() {
48⊜
49
           super();
50
51
       public SelectAO(SelectAO po) {
52\odot53
            super(po);54
           this rate = po_rate;this.predicate = po.predicate.clone();
55
56
           this.predicateIsUpdateable = po.isPredicateIsUpdateable();
57
        P.
```
- @LogicalOperator: State ILogicalOperator implementation as PQL operator
- maxInputPorts, minInputPorts: How many input must be bound, can be bound
- Name: Name of the operator in PQL
- Helper for user interface
	- Doc: A text describing the operator function
	- Url: Link to documentation
	- Category: Kind of operator
- 
- Typically, each logical operator has a set of properties (e.g. in SELECT the predicate)
- A large set of specialized parameter handler (e.g.PredicateParameter)
- Can (of course) be extended ;-)
- The PQL parser does some preprocessing and delegates parameter handling to the parameter classes

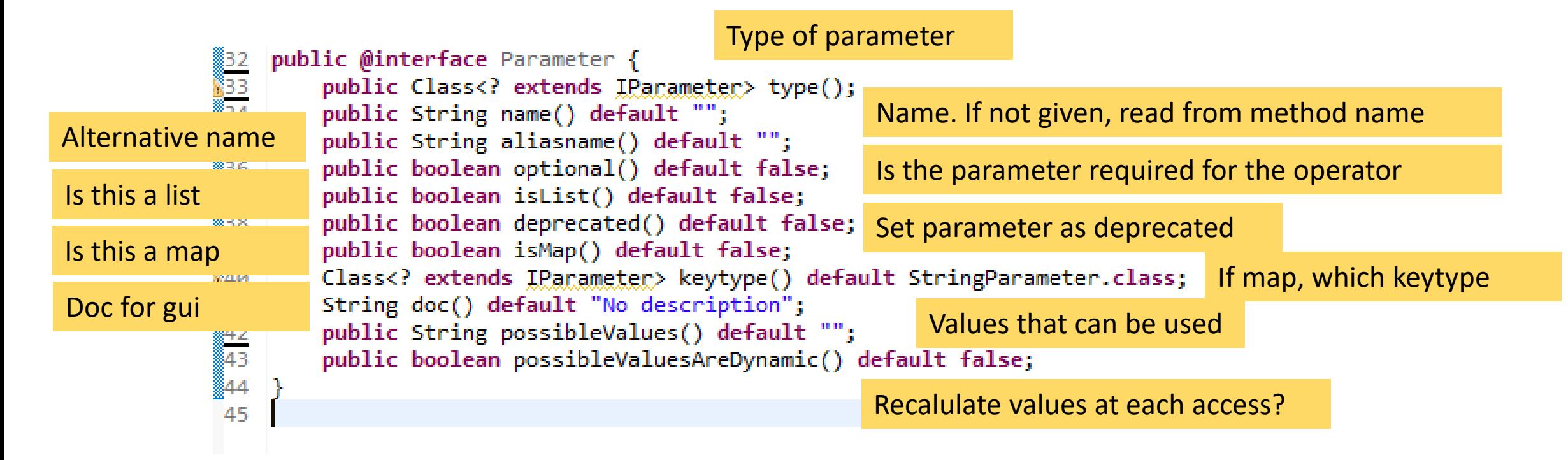
## Different predefined parameter classes

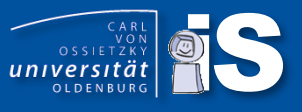

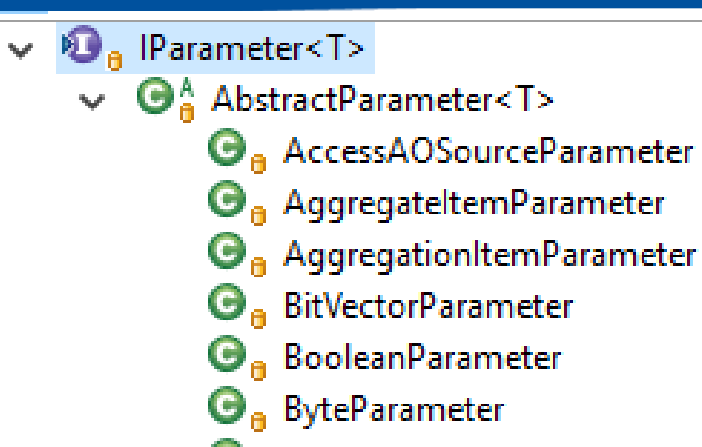

- **O**<sub>n</sub> CreateAndRenameSDFAttributeParameter
- $\Theta_{\mathbf{a}}$  CreateSDFAttributeParameter
- $\Theta_{\bf a}$  DirectParameter<T>
- **O**<sub>n</sub> DoubleParameter
- $\mathbf{\Theta}_{\mathbf{a}}$  EnumParameter
- $\vee$   $\Theta$ <sub>a</sub> FileNameParameter
	- $\Theta_a$  Validated File Name Parameter
	- $\mathbf{\Theta}_{\mathbf{a}}$  FileParameter
	- **O**<sub>n</sub> HTTPStringParameter
	- **O**<sub>n</sub> IntegerParameter
	- $\Theta_{\bf a}$  ListParameter<T>
	- $\mathbf{\Theta}_{\mathbf{a}}$  LongParameter
	- **O**<sub>n</sub> MapParameter<K, V>
	- **O**<sub>n</sub> MatrixParameter
	- **O**<sub>n</sub> MetaAttributeParameter
- $\vee$   $\Theta_{\mathbf{a}}$  NamedExpressionParameter  $\mathbf{\Theta}_{\mathbf{a}}$  SDFExpressionParameter **O**<sub>n</sub> NestAggregateItemParameter **O**<sub>n</sub> OptionParameter **O**<sub>n</sub> PhysicalOperatorParameter **O**<sub>a</sub> PointParameter **O**<sup>B</sup> PredicateParameter  $\mathbf{\Theta}_{\mathbf{a}}$  ResolvedSDFAttributeParameter  $\Theta_{\mathbf{a}}$  ResourceParameter  $\mathbf{\Theta}_{\mathbf{n}}$  SourceParameter  $\mathbf{\Theta}_{\mathbf{a}}$  StringParameter  $\mathbf{\Theta}_{\mathbf{a}}$  TimeParameter **O**<sub>B</sub> TripleParameter  $\mathbf{\Theta}_{\mathbf{a}}$  Unchecked Expression Paramter
	- $\mathbf{\Theta}_{\mathbf{n}}$  VectorParameter

## PQL and Parameter

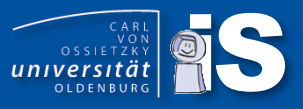

#### • Text inside of "" or , ' are directly parsed, e.g. StringParameter

```
ZW " Copyright 2012 The Ugysseus Team.]
16 package de.uniol.inf.is.odysseus.core.server.logicaloperator.builder:
17
18
▓19
    public class StringParameter extends AbstractParameter<String> {
▓20
21
        private static final long serialVersionUID = -5895025314868405137L;
122
,<br>,,,⊜
        public StringParameter(String name, REQUIREMENT requirement) {
▓24
            super(name, requirement, USAGE.RECENT);
25
26.
்27⊜
        public StringParameter(String name, REQUIREMENT requirement, USAGE usage) {
128
            super(name, requirement, usage);
و2.
▓з0
public StringParameter() {
32
            super();
▓33
34
                                                   Access parsed value
li35⊜
        @Override
36
        protected void internalAssignment() {
37
            setValue((String) this.inputValue);
                                                   Assign to parameter
38
39
840⊝
        @Override
41
        protected String getPQLStringInternal() {
▓42
            return "'" + getValue() + "'';
                                                    Allow to create PQL from an logical
§43
        Þ
844
                                                    operator (for distribution)‱ັ⊿ເ∣
```
## **PQL and Parameter**

9 ø

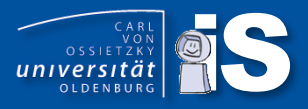

#### • Numbers/Boolean are parsed as types, e.g. IntegerParameter

```
* Copyright 2011 The Odysseus Team.
  package de.uniol.inf.is.odysseus.core.server.logicaloperator.builder:
6
  public class IntegerParameter extends AbstractParameter<Integer> {
                                                                                             public class BooleanParameter extends AbstractParameter<Boolean> {
8
9
      private static final long serialVersionUID = -7077149501557833637L;
ø
                                                                                                 private static final long serialVersionUID = -7491596371995854348L;
      public IntegerParameter() {
1\odotsuper();
                                                                                           Θ
                                                                                                 public BooleanParameter(){
      public IntegerParameter(String name, REQUIREMENT requirement, USAGE usage) {
50
                                                                                                 public BooleanParameter(String name, REQUIREMENT requirement, USAGE usage) {
           super(name, requirement, usage);
                                                                                                     super(name, requirement, usage);
6
      P.
8
      public IntegerParameter(String name, REQUIREMENT requirement) {
96
                                                                                                 public BooleanParameter(String name, REQUIREMENT requirement) {
           super(name, requirement, USAGE.RECENT);
\boldsymbol{\mathsf{\Omega}}super(name, requirement, USAGE. RECENT);
                                                                                           Θ
                                                                                                 @Override
4\text{C}@Override
                                                                                                 protected void internalAssignment() {
      protected void internalAssignment() {
5
                                                                                                     boolean value = Boolean.parseBoolean(inputValue.toString());
          if( inputValue instanceof Long ) {
                                                                                                     setValue(value);
               setValue( ((Long)inputValue).intValue() );
           \} else \{int value = ((Integer) inputValue).intValue();@Override
               setValue(value);
                                                                                                 protected String getPQLStringInternal() {
                                                                                                     return "'" + Boolean.toString(getValue()) + "'";
      Ŧ.
3
40
      @Override
      protected String getPQLStringInternal() {
5
          return String.valueOf(getValue());
      P.
8
```
## Usage in logical operator

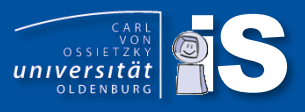

#### Types must match, is not checked at compile time  $\rightarrow$  runtime error

```
@Parameter(type = IntegerParameter.class, name = "heartbeatrate", optional = true)
public void setHeartbeatRate(int rate) {
    this rate = rate;Y
public int getHeartbeatRate() {
    return rate;
                                More complex parameters possible@SuppressWarnings("rawtypes")
@Parameter(type = PredicateParameter.class)
public void setPredicate(IPredicate predicate) {
    this.predicte = predicate;Y
@Override
public IPredicate<?> getPredicate() {
    return predicate;
public boolean isPredicateIsUpdateable() {
    return predicateIsUpdateable;
@Parameter(name = "predicateIsUpdateable", optional = true, type = BooleanParameter.class, isList = false, doc
public void setPredicateIsUpdateable(boolean predicateIsUpdateable) {
    this.predicateIsUpdateable = predicateIsUpdateable;
```
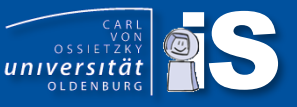

#### Only one handler for all predicate types!

```
@Override
protected void internalAssignment() {
    String predicateType = ";
    String predicate = "";
    if (inputValue instanceof PredicateItem) {
        PredicateItem pItem = (PredicateItem) inputValue;
        predictedType = pItem.getPredictedType();predicate = pItem.getPredictate();} else if (inputValue instanceof String) {
                                                                        The current type (e.g. tuple, key
        if (getAttributeResolver().getSchema().size() > 0) {
            predicateType = getAttributeResolver().getSchema().get(0)
                                                                        value) can be read from the input
                    .getType().getName();
                                                                        schema of the operator
        predicate = (String) inputValue;} else if( inputValue instanceof IPredicate ) {
        setValue((IPredicate<?>)inputValue);
        return;
    @SuppressWarnings("rawtypes")
    IExpressionBuilder pBuilder = OperatorBuilderFactory
                                                             Factory for different predicate types
            .getExpressionBuilder(predicateType);
   if (pBuilder == null) {
        throw new IllegalArgumentException("unkown type of predicate: "
                + predicateType);
                                                                             Create and assign predicate
    setValue(pBuilder.createPredicate(getAttributeResolver(), predicate));
```
### Parameter: is List  $=$  true

- If isList = true, then input will be interpreted as List, must be enclosed by  $\Gamma$  and  $\Gamma$
- Create List of elements
- No new parameter handler is needed!
- Example Rename:

5Θ

```
@Parameter(type = StringParameter.class, isList = true, optional = true, doc = "The new list of attributes. Must be exactly the same length as in the input schema.")
public void setAliases(List<String> aliases) {
    this aliases = aliases;
```
• Example Schemacreation (here from AbstractAccessAO)

```
@Parameter(type = CreateSDFAttributeParameter.class, name = "Schema", isList = true, optional = true, doc = "The output schema.")
public void setAttributes(List<SDFAttribute> attributes) {
    this.outputSchema.put(0, attributes);
P
```
• Example Attributereference (here from ProjectAO)

```
// Must be another name than setOutputSchema, else this method is not found!
@Parameter(type = ResolvedSDFAttributeParameter.class, name = "ATTRIBUTES", aliasname = "PATHS", optional = false, isList = true, doc = "A li
public void setOutputSchemaWithList(List<SDFAttribute> outputSchema) {
    attributes = outputSchema;
```
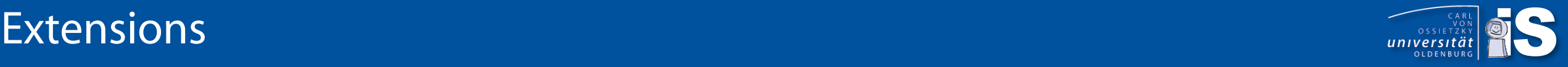

#### • Language extensions

- Create a new language  $\sqrt{}$
- Create a new Odysseus Script Command  $(\#....) \blacktriangleleft$
- Create a new PQL Operator  $\checkmark$
- Processing function extensions
	- Create new datatypes  $\sqrt{}$
	- Create new stream object types
		- Data Handler  $(\sqrt{})$
	- Create a new wrapper
		- Transport handler
		- Protocol handler
	- Create new functions for expressions and predicates  $\sqrt{}$
	- Create new aggregationsfunctions
	- Create new operators
- Create new schedulers and scheduling strategies

 $\bullet$   $\cdot$  .

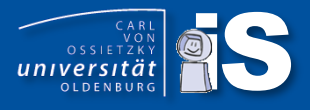

- The logical operator is only one part
- There must be a corresponding physical operator, the operator that does the "work"
- In Odysseus typical: One logical and one physical operator
- Transformation from logical to physical with a transformation rule
- Rewrite rules to optimize plan and to handle speficic situations, e.g. out of order processing

## Physical operators

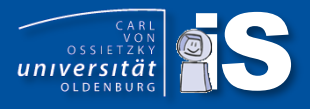

- We've created too many operators ;-)
	- So, before creating a new operator, think about:
		- Could this be a MAP operation  $\rightarrow$  write MEP function
		- Could this be an aggregation  $\rightarrow$  write Aggregation function
- If you finally decide to write an operator: It is quite easy to do:
	- 1. Create a logical operator
	- 2. Create a physical operator
	- 3. Create a transformation rule

## Create a logical operator

- Odysseus has an automated operator location function
- For this: The operator needs to be placed in a package ending with logicaloperator
- Create your new operator by extending AbstractLogicalOperator (or Binary/UnaryLogicalOperator)
- As naming convention: The operator should end with AO (for algebra operator)
- Very important:
	- The new class must provide a least two constructor
		- The default constructor
		- A copy constructor (i.e. inialization from itself). The copy constructor must call its super copy constructor!
	- There must be a clone method that calls the copy constructor
- Use annotations to define name and setters

```
private List<SDFAttribute> attributes = new ArrayList<>();
public ProjectAO() {
    super();
public ProjectAO(ProjectAO ao) {
    super(a<sub>0</sub>);
    this.attributes = new ArrayList<>(ao.attributes);
public @Override ProjectAO clone() {
    return new ProjectAO(this);
```
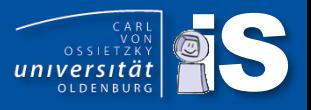

- Each operator must provide schema information, i.e. what kind of data is created
- Schema has information about:
	- The processing type (IStreamObject): e.g. tuple, keyvalueobject, xml
	- The schema of the type (typically only for tuples)
	- The schema of the meta types (SDFMetaSchema): e.g. TimeInterval, Latency, ...
	- Some contraints on the schema
	- A flag indicating, if the stream is potentially out of order
- Use SDFSchemaFactory to create output schema from input schema (and preserve information that is not changed by the operator)

```
public SDFSchema getOutputSchemaIntern() {
   try \{if (getInputSchema().getType().newInstance().isSchemaLess()) {
            return getInputSchema();
        \} else \{return SDFSchemaFactory.createNewWithAttributes(attributes, getInputSchema());
    } catch (InstantiationException e) {
        e.printStackTrace();
    } catch (IllegalAccessException e) {
        e.printStackTrace();
    return null;
ι
```
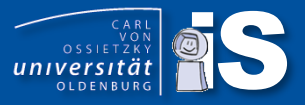

#### • ReOrderAO (Schema same as input, but ordered)

```
@Override
protected SDFSchema getOutputSchemaIntern(int pos) {
    return SDFSchemaFactory.createNewWithOutOfOrder(false, getInputSchema());
```
#### • ToTupleAO (Input schema is another type, output is tuple, keep meta schema)

```
@Override
 protected SDFSchema getOutputSchemaIntern(int pos)
     if (outputSchemaCached == null) {
         StringBuffer inputSourceName = new StringBuffer();
         for (String name : getInputSchema().getBaseSourceNames()) {
             inputSourceName.append(name);
         list<SDFAttribute> attributelist = new ArravList<SDFAttribute>():
           …final List<SDFMetaSchema> metaSchema;
         metaSchema = getInputSchema().getMetaschema();
         @SuppressWarnings("unchecked")
         SDFSchema schema = SDFSchemaFactory.createNewSchema(Strings.isNullOrEmpty(getType())?inputSourceName.toString():getType(),
                                  (Class<? extends IStreamObject<?>>) Tuple.class,
                                  attributeList, getInputSchema());
         SDFSchema outputSchema = SDFSchemaFactory.createNewWithMetaSchema(schema, metaSchema);
         outputSchemaCached = outputSchema;
     return outputSchemaCached;
\rightarrow
```
- Similar to the logical subscription model, there is a physical pendant
- Operators are connected to each other by physical subscriptions (in both directions)
- Subscriptions can be opened or closed
- Only on open subscriptions data is processed
- A subscription has a source (data sender) and a sink (data receiver), a source port number and a sink port number
- A subscription has a schema
- Subscriptions handle object cloning
- There are two types of physical subscriptions:
	- UncontrollablePhysicalSubscription
	- ControllablePhysicalSubscription
- Controllable subscriptions provide a buffer and can e.g. be paused and resumed, or can do load shedding

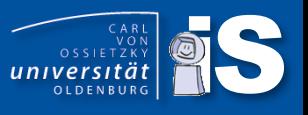

#### • Each physical operator is

- A sink: can receive data (AbstractSink)
- A source: can send data (AbstractSource)
- A pipe: can send and receive data (AbstractPipe)
- Odysseus has a special processing model (protocol) for operators
- Open and close: Initialize processing and terminate processing
	- are called from top (phyiscal query)
	- Will be recursevely called on children of each operator
	- If operator needs inialization override: process\_open()
	- If operator needs termination override: process\_close()
	- Multiple sinks can be connected to same source, source can deliver data to multipe sinks
	- Only the first call from any sink, leads to process\_\*, in other cases only the subscription is activated
- Operator are shared between queries, i.e. an operator can be part of many queries

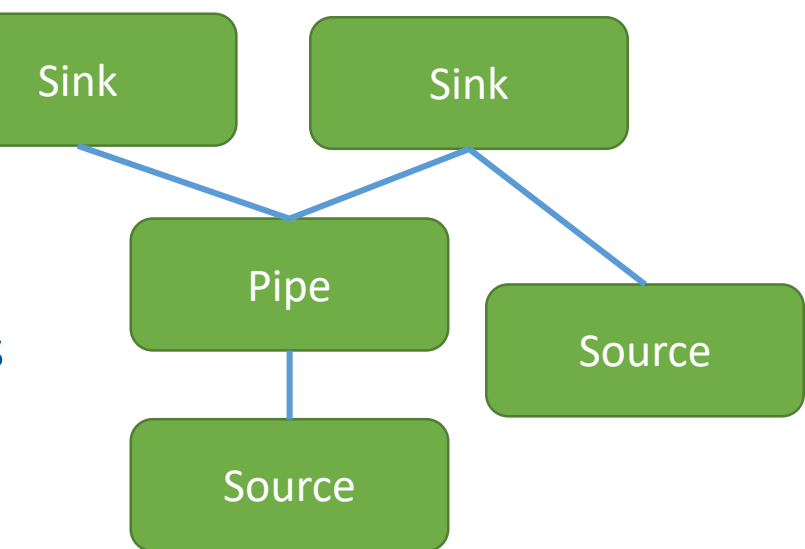

## Physical operators

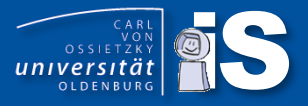

- Processing is done from sources to sinks
- For each new element: transfer() is called from sources
- Transfer leads to call of process () in any active sink subscription

```
552
       553
       // TRANSFER
554
       555
556⊝
       @Override
       public void transfer(T object, int sourceOutPort) {
557
          fire(this.pushInitEvent);
558
          // necessary to not lose tuples in a plan migration
559
          locker.lock();
560
          for (AbstractPhysicalSubscription<?, ISink<IStreamObject<?>>> sink : this.activeSinkSubscriptions) {
561
              transfer(object, sourceOutPort, sink);
562
563
           locker.unlock();
564
          fire(this.pushDoneEvent);
565
566
       ₹
567
568⊝
       protected void transfer(T object, int sourceOutPort,
569
              AbstractPhysicalSubscription<?, ISink<IStreamObject<?>>>> sink) {
570
          if (sink.getSourceOutPort() == sourceOutPort) {
571
              try \{572
573
                  sink.process(object);
574
575
              } catch (Throwable e) {
576
                 // Send object that could not be processed to the error port
                 e.printStackTrace();
577
578
                 transfer(object, ERRORPORT);
579
              P
580
581
       P
```
## Physical operators: PhysicalSubscription

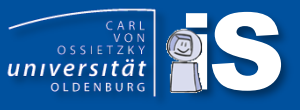

```
@SuppressWarnings({ "rawtypes" })
final public void process(IStreamObject o) {
    IStreamObject toProcess = needsClone ? (IStreamObject) o.clone() : o;
    do process(toProcess);
ŀ
@SuppressWarnings("rawtypes")
protected void do process(IStreamObject o) {
    sendObject(o);
ł
@SuppressWarnings({ "rawtypes" })
final protected void sendObject(IStreamObject o) {
    getSink().process(o, getSinkInPort());
Y
```
- Subscription does cloning of input and sends object to output and calles process on connected input port
- ControllablePhysicalSubscription overwrites do\_process to allow interruption (e.g. suspending)

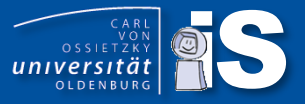

• AbstractSink finally delegates processing of object to process\_next() method

```
355
     // PROCESS
356
     357
358
     @Override
3590
     public final void process(R object, int port) {
-360
        fire(processInitEvent[port]);
361
362
        process next(object, port);
363
364
        fire(processDoneEvent[port]);
365
      Y
366
     protected abstract void process next(R object, int port);
367
368
```
• … and operators can handle each incomming new object here

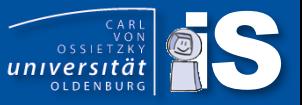

#### • RelationalProjectPO

```
@Override
final protected void process next(Tuple<T> object, int port) {
    Tuple<T> out = object.restrict(this.restrictList, false);
    transfer(out);
ŀ
```
• SelectPO

```
01@Override
82\odotprotected void process next(T object, int port) {
83
84
            try \{85
                if (predicate.evaluate(object)) {
86
                    transfer(object);
87
                \} else \{88
                    // Send filtered data to output port 1
                    // Removed sending negated elements to port 1 --> use Route
89
                    // instead (Selectivity measurement will always be one in this
90
                    // case)
91
92
                    // transfer(object,1);
                    heartbeatGenerationStrategy.generateHeartbeat(object, this);
93
94
                Y
            } catch (Exception e) {
95
96
                infoService.warning("Cannot evaluate " + predicate + " predicate with input " + object, e);
97
            ł
98
        Y
99
```
#### • Punctuations:

- Additional elements that can be added to the stream
- Special handling of punctuations in own methods
- Operators without any state can resend punctuations
- Operators with state must assure order ( $\rightarrow$  TransferAreas)
- Heartbeats:
	- Are special punctuations
	- They state the current time progress at must be in-order
	- In out-of-order scenarios they are the only marker for time progress

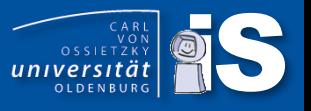

## Physical operators: Cloning of stream objects

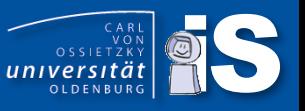

- We need a way to handle object copies
- We want as less object copies as possible,
	- e.g., a following operator takes the input of an operator and creates new output in a new object  $\rightarrow$  no need to clone
	- E.g., a following operator takes the input, and modifies the input and the current operator does not need the input anymore  $\rightarrow$  no need to clone
	- But, if there are two following operators  $\rightarrow$  one operator needs a clone of the input
- Odysseus handles cloning itself, but it needs some information from the operator
- For this, the physical operator must implement getOutputMode:
	- INPUT: elements will transfer unmodified input element (e.g. selection)
	- MODIFIED\_INPUT: input element will be changed and transfered (e.g. projection)
	- NEW\_ELEMENT: the operator creates a new element (e.g. join)
- Remark: In case of NEW ELEMENT, meta data must be handled by the operator

# $\text{TransferrAreas} \qquad \qquad \overbrace{\hspace{1.5cm}}^{\text{Cash}}$

- 
- Odysseus allows out of order processing, but this typically leads to latency overhead
- So, if the input stream is ordered, Odysseus should use the in-order-approach
- In in-order, each operator must assure the output is in-order
- To allow easier handling TransferAreas/ISyncArea can be used
- Two kinds of methods:
	- Inform area of current time state (and allow transfer to next operator)
		- void newElement(IStreamable object, int inPort);
		- void newHeartbeat(PointInTime heartbeat, int inPort);
	- Store element
		- void transfer(W object, int toPort);
		- void sendPunctuation(IPunctuation punctuation, int toPort);
- Some more, e.g. done (see later)

#### SweepAreas

- Sometimes, operators need a way to handle window information
- Sweep areas can be used for this
- Remove outdated elements or find matching elements

## **Query sharing**

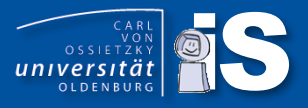

#### • A physical operator is shared, if

- 1. all inputs are the same
- 2. the operator is semantically equal to the other operator
- Overwrite process\_isSemanticallyEqual to allow query sharing, default is false

```
@Override
public boolean process isSemanticallyEqual(IPhysicalOperator ipo) {
    if(!(ipo instanceof RelationalProjectPO)) {
        return false;
    @SuppressWarnings("unchecked")
    RelationalProjectPO<T> rppo = (RelationalProjectPO<T>) ipo;
    if(this. restrictList.length == rppo. restrictList.length) {
        for(int i = 0; i<this.restrictList.length; i++) {
            if(this. restrictList[i] != rppo. restrictList[i]) { }return false;
        return true;
    ¥
    return false;
ŀ
```
## **Optional: Add Rewrite Rules**

- Rewrite Rules can be added to allow rewriting on logical level
- Selection push down etc.

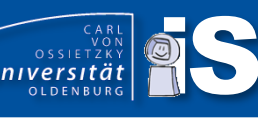

## **Add Transformation Rule**

- A transformation rule is used to translate a logical operator into a physical operator
- Similar to logical operators, rules are found automatically if placed in package ending with ".rules"
- By default, TransformationRules start with T

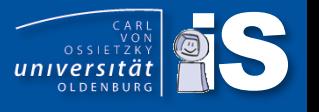

ampur a lua rumawa ram rasi yu ruma za canta chi yan rasiyaanuaspan unun rumaanu ng jil

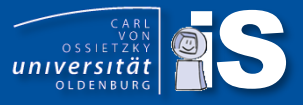

```
public class TSelectAORule extends AbstractTransformationRule<SelectAO> {
   @Override
   public int getPriority() {
       return 0;
   @Override
   public void execute(SelectAO selectAO, TransformationConfiguration transformConfig) throws RuleException {
        @SuppressWarnings({ "unchecked", "rawtypes" })
       SelectPO<?> selectPO = new SelectPO(selectAO.isPredicateIsUpdateable(), selectAO.getPredicate());
       selectPO.setHeartbeatRate(selectAO.getHeartbeatRate());
       defaultExecute(selectA0, selectP0, transformConfig, true, true);
    Y
   @Override
   public boolean isExecutable(SelectAO operator, TransformationConfiguration transformConfig) {
       return operator.isAllPhysicalInputSet();
    }
   @Override
   public String getName() {
       return "SelectAO -> SelectPO";
   @Override
   public IRuleFlowGroup getRuleFlowGroup() K
       return TransformRuleFlowGroup.TRANSFORMATION;
   @Override
   public Class<? super SelectAO> getConditionClass() {
       return SelectAO.class;
```
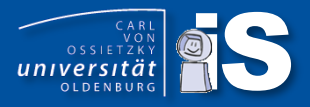

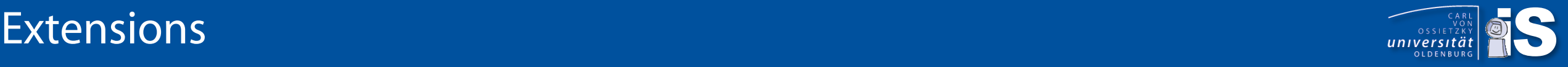

 $\bullet$   $\cdot$  .

#### • Language extensions

- Create a new language  $\sqrt{}$
- Create a new Odysseus Script Command  $(\#....) \blacktriangleleft$
- Create a new PQL Operator
- Processing function extensions
	- Create new datatypes  $\sqrt{}$
	- Create new stream object types  $\checkmark$ 
		- Data Handler  $(\sqrt{})$
	- Create a new wrapper
		- Transport handler
		- Protocol handler
	- Create new functions for expressions and predicates  $\sqrt{}$
	- Create new aggregationsfunctions  $\sqrt{}$
	- Create new operators  $\checkmark$
- Create new schedulers and scheduling strategies

## **Creating Wrapper**

- 
- A wrapper is simply an operator, that accesses external data and pushes it to Odysseus
- To allow an easy creation of new wrappers Odysseus provides a wrapper framework
- A wrapper can be
	- push based, i.e. the source sends data
	- pull based, i.e. the data must be retrieved from the source (and the operator must be scheduled)
- Transport Handler:
	- Communicate with external sources (e.g. Sockets)
	- Has no knowledge about object/events
- Protocol Handler: Interprete data from Transport Handler (e.g. csv)
- Data Handler: Conversion of data from Protocol Handler to StreamObjects
- Currently, push and pulled based versions of handlers are implemented in the same class
	- Maybe we will change this in the future (but will stay compatible to the current approach)
- There are cases with only a TransportHandler (pushbased) or only a ProtocolHandler (pullbased)

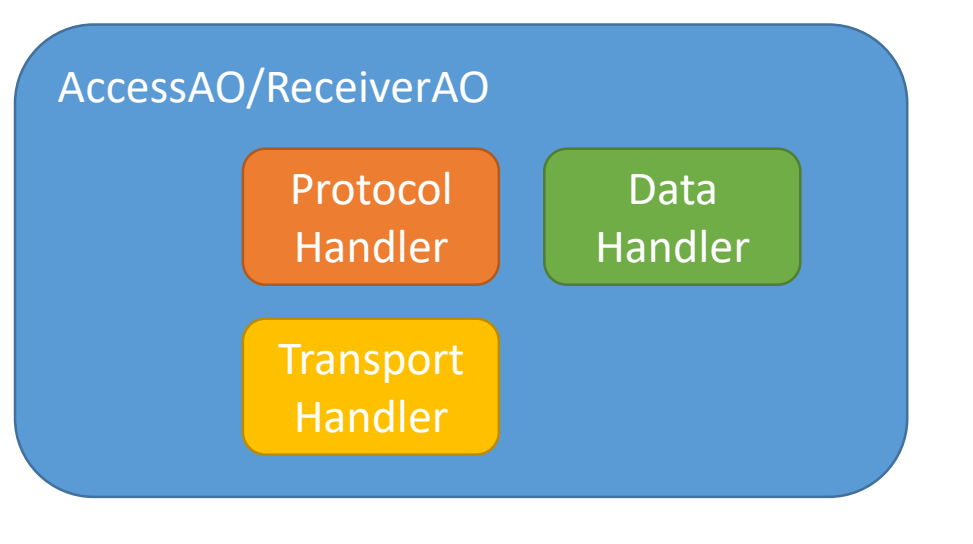

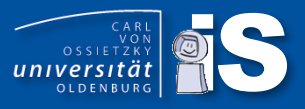

```
#PARSER PQL
#RUNQUERY
wea ::= RECEIVE({
             source = 'wea'
,
             transport = 'tcpclient'
,
             datahandler = 'tuple'
, 
             protocol = 'simplecsv'
,
             schema = [
               ['id'
, 'Integer'],
               ['timestamp'
, 
'StartTimestamp'],
               ['load'
, 'Double'],
               ['location'
, 
'SpatialPoint']
             ],
             options = [
               ['host', '123.0.1.2'],
               ['port'
, '1230']
             ] 
           } 
         )
```
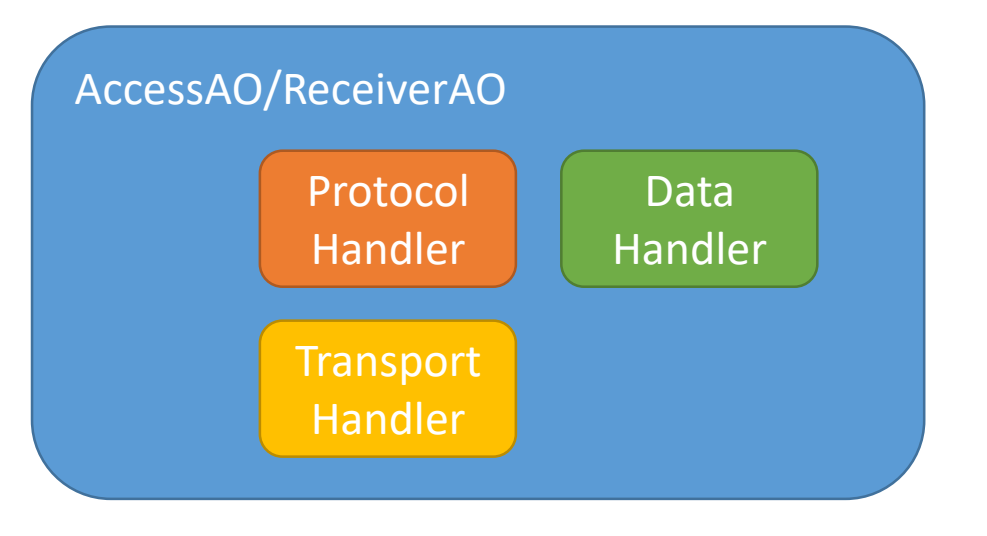

## Creating Transport Handler: ITransportHandler Interface

- Extends ITransportHandler and registered as OSGi Service
- Some notes:
	- The current framework is not optimal and needs some modifications
	- We plan to move to another framework where the creation of wrappers is much easier
	- We will keep this framework, too :-)
- If full implemented, a single TransportHandler class can be used for
	- pull-based reading from sources (e.g. files) (Access)
	- push-based receiving from sources (e.g. sockets) (Receive)
	- push-based writing to sources (Sender)
	- pull-based writing to sources (Sender)
- Every TransportHandler must provide a factory method to create an instance

ITransportHandler createInstance(IProtocolHandler<?> protocolHandler, OptionMap options);

- will be called from TransportHandlerRegistry
- needs an already initalized ProtocolHandler (special handler "None" is available)
- options (key,value pairs) are directly copied from query

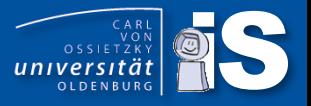

- Methods are called from ProtocolHandler
- For pull-based reading, the transport handler needs to provide an InputStream InputStream getInputStream();
- For pull-based writing, the transport handler needs to provide an OutputStream OutputStream getOutputStream();
- For push-based writing, the transport handler provides some send-Messages **void send(byte[] message) throws IOException; void send(String message, boolean addNewline) throws IOException; void send(Object message) throws IOException;**
- What about push-based receiving?
	- Must be handled inside and depends on the push based source!
	- E.g. a Netty-based TCP-Handler that receives input

- Similar to operators, the transport handler get initialized and closed
- Framework method open calls depending on ExchangePattern and direction:
	- InOnly, InOptionalOut, InOut and IN, INOUT: processInOpen()
	- OutOnly, OutOptionalIn, InOut and OUT, INOUT: proessOutOpen()
- Depending on type of handler, methods should be implemented
	- e.g. Opening a FileInputStream or a SocketInputStream
- Each TransportHandler instance will only be opened once (openCounter++ for each call)
- Framework method close calls depending on ExchangePattern and direction:
	- InOnly, InOptionalOut, InOut and IN, INOUT: processInClose()
	- OutOnly, OutOptionalIn, InOut and OUT, INOUT: proessOutClose()
- Close will be called, if transport handler is no longer needed (openCounter == 0)
- Again: Methods must be called from protocol handler (in their open-method)
	- Issue: if protocol handler overwrites open(), it must call getTransportHandler().open();

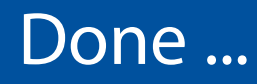

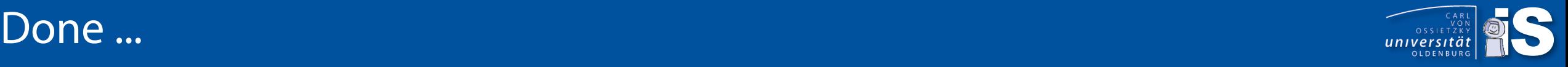

- Typically, a query in a streaming system runs forever ...
- But sometimes (especially for evaluations), the query should be closed when all data is processed (e.g. from a file)
- For this, Odysseus uses a done flag
- TransportHandler:
	- done ist set to false, when open is called
	- can be set to true, if no more data is available
- Will lead to propagation of done in the query plan (process\_done()) and this will lead to close call from query

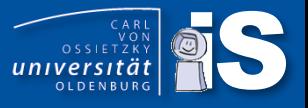

- Typically, a TransportHandler can be created by extending one of the following abstract base classes:
	- AbstractTransportHandler (one for all kinds)
	- AbstractPullTransportHandler
	- AbstractSimplePullTransportHaldler
	- AbstractPushTransportHandler
	- AbstractFileHandler (when reading from files)
- For cases, where this is not possible (e.g. Base class needs to be extended) the
	- AbstractTransportHandlerDelegate can be used
	- Example: ProtobufServerTransportHandler

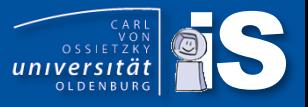

- While transport handler are used to connect to out side sources, protocol handler handle the content
- Again, this handler can be used for reading (pull),

**boolean hasNext() throws IOException;** T getNext() **throws IOException;**

• receiving (push) as ITransportHandlerListener

```
void process(long callerId, ByteBuffer message);
void process(InputStream message);
void process(String[] message);
void process(String message);
void process(T m, int port);
void process(T m);
```
• and writing (push)

```
void write(T object) throws IOException;
void writePunctuation(IPunctuation punctuation) throws IOException;
```
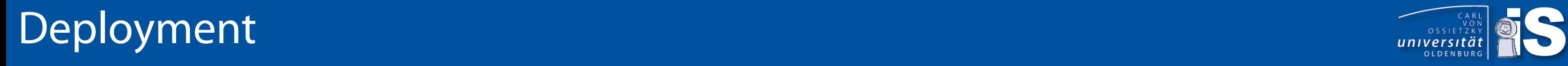

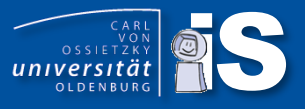

#### • Maven/Tycho

- Currently, we are trying to switch from pure eclipse to maven
- First success this week ... but takes some times ;-)
- Eclipse
	- If you only want to deploy for the current operating system:

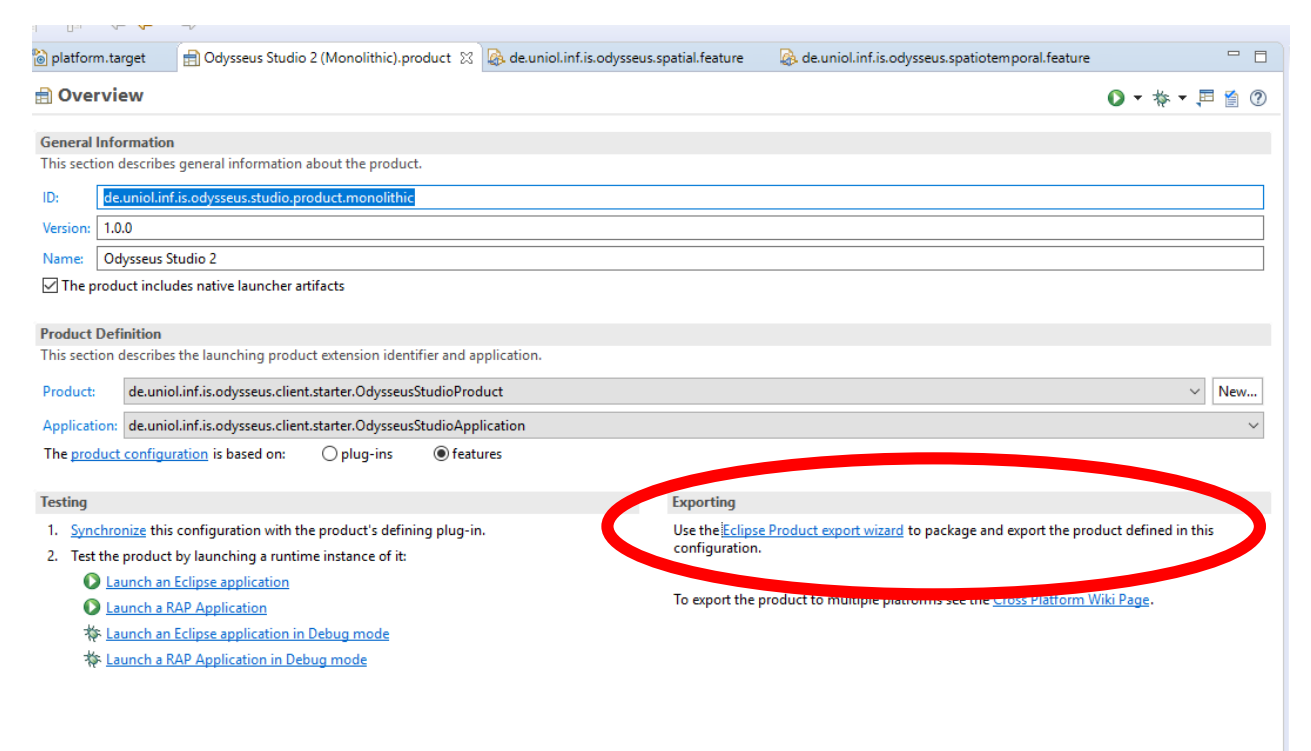

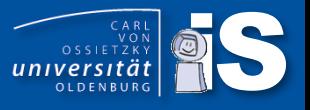

- Tycho is a maven plugin to allow builds for eclipse based artifacts (plugins, features, etc.)
- No need to define pom for each artifact  $\rightarrow$  pomless build
	- Create folder .mvn and add file extensions.xml:

```
<?xml version="1.0" encoding="UTF-8"?>
<extensions>
 <extension>
  <groupId>org.eclipse.tycho.extras</groupId>
  <artifactId>tycho-pomless</artifactId>
  <version>1.2.0</version>
 </extension>
</extensions>
```
• Typical, a releng folder for configuration, e.g. to declare tycho plugin and some other things

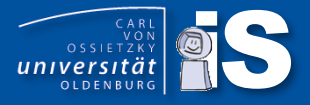

<?xml version="1.0" encoding="UTF-8"?> <project xmlns="http://maven.apache.org/POM/4.0.0" xmlns:xsi="http://www.w3.org/2001/XMLSchema-instance" xsi:schemaLocation="http://maven.apache.org/POM/4.0.0 http://maven.apache.org/xsd/maven-4.0.0.xsd"> <modelVersion>4.0.0</modelVersion> <groupId>de.uniol.inf.is.odysseus\_core</groupId> <artifactId>de.uniol.inf.is.odysseus\_core.tycho.configuration</artifactId> <version>1.0.0-SNAPSHOT</version> <packaging>pom</packaging> <properties> <tycho.version>1.2.0</tycho.version> <project.build.sourceEncoding>UTF-8</project.build.sourceEncoding> </properties>

# Releng pom.xml

<build>

<plugins> <plugin> <groupId>org.eclipse.tycho</groupId> <artifactId>tycho-maven-plugin</artifactId> <version>\${tycho.version}</version> <extensions>true</extensions> </plugin> <plugin> <groupId>org.eclipse.tycho</groupId> <artifactId>tycho-packaging-plugin</artifactId> <executions> <execution> <phase>package</phase> <id>package-feature</id> <configuration> <finalName>\${project.artifactId}\_\${unqualifiedVersion}.\${buildQualifier}</finalName> </configuration> </execution> </executions> </plugin>

## Releng.pom

<plugin>

<groupId>org.eclipse.tycho</groupId> <artifactId>target-platform-configuration</artifactId> <version>\${tycho.version}</version> <configuration>

<target>

<artifact>

<groupId>de.uniol.inf.is.odysseus\_core</groupId> <artifactId>platform</artifactId> <version>1.0.0-SNAPSHOT</version>

</artifact>

</target>

<environments>

<environment>

<os>linux</os> <ws>gtk</ws> <arch>x86</arch>

</environment>

… </environments>

</configuration>

</plugin>

</plugins>

</build>

</project>

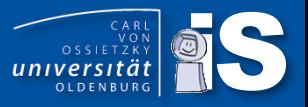

- Depending on the folder structure, different poms are necessary
- For each subfolder without a project, something like

<project>

<modelVersion>4.0.0</modelVersion> <groupId>de.uniol.inf.is.odysseus\_core</groupId> <artifactId>de.uniol.inf.is.odysseus\_core.releng</artifactId> <version>1.0.0-SNAPSHOT</version> <packaging>pom</packaging>

<parent>

<groupId>de.uniol.inf.is.odysseus\_core</groupId> <artifactId>de.uniol.inf.is.odysseus\_core.root</artifactId> <version>1.0.0-SNAPSHOT</version>

</parent>

<modules>

<module>de.uniol.inf.is.odysseus\_core.update</module> </modules>

</project>

# Especially, on top level

#### <project>

<modelVersion>4.0.0</modelVersion> <groupId>de.uniol.inf.is.odysseus\_core</groupId> <artifactId>de.uniol.inf.is.odysseus\_core.root</artifactId> <version>1.0.0-SNAPSHOT</version> <packaging>pom</packaging>

<parent>

<groupId>de.uniol.inf.is.odysseus\_core</groupId>

<artifactId>de.uniol.inf.is.odysseus\_core.tycho.configuration</artifactId>

<version>1.0.0-SNAPSHOT</version>

<relativePath>./releng/de.uniol.inf.is.odysseus\_core.tycho.configuration</relativePath>

</parent>

<modules>

<module>common</module> <module>targetplatform</module> <module>resource</module> <module>client</module> <module>server</module> <module>monolithic</module> <module>releng</module> </modules>

- Category.xml necesary
- Create default project (with eclipse) and create a new category definition
- Add features (and optionally plugins)
- Only features that are defined here, will be part of the update site

• See odysseus\_core repository for an example (not working yet …)

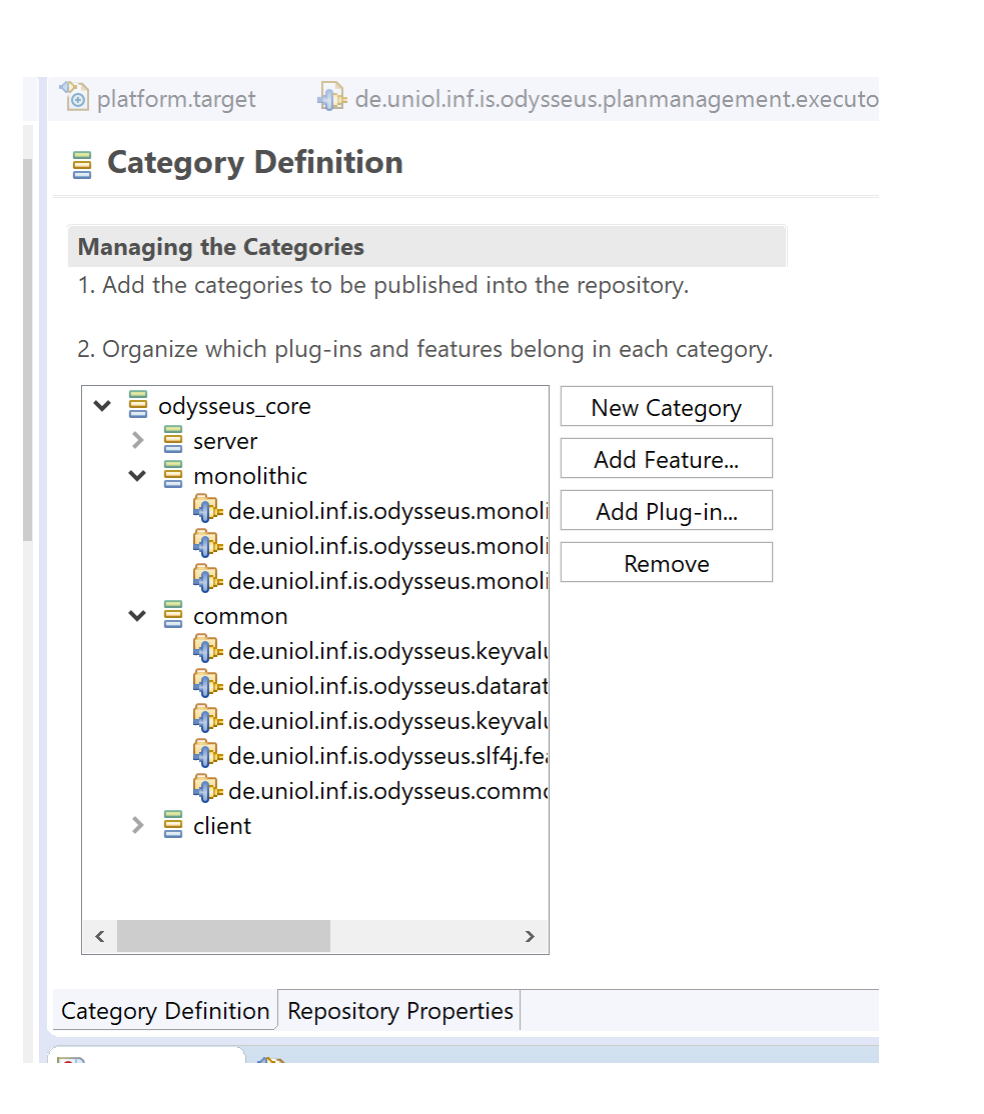

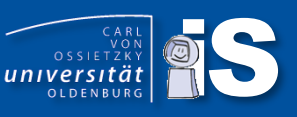

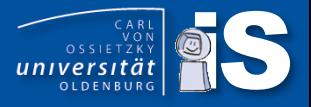

<project>

<modelVersion>4.0.0</modelVersion>

<parent>

<groupId>de.uniol.inf.is.odysseus\_core</groupId> <artifactId>de.uniol.inf.is.odysseus\_core.releng</artifactId> <version>1.0.0-SNAPSHOT</version> <relativePath>../pom.xml</relativePath>

</parent>

<artifactId>de.uniol.inf.is.odysseus\_core.update</artifactId> <version>1.0.0-SNAPSHOT</version> <packaging>eclipse-repository</packaging>

</project>

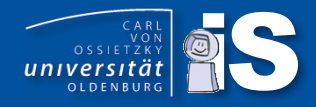

### **Extensions**

- Language extensions
	- Create a new language  $\sqrt{}$
	- Create a new Odysseus Script Command  $(\#....) \blacktriangleleft$
	- Create a new PQL Operator
- Processing function extensions
	- Create new datatypes  $\sqrt{}$
	- Create new stream object types  $\checkmark$ 
		- Data Handler  $\sqrt{}$
	- Create a new wrapper  $\checkmark$ 
		- Transport handler  $\sqrt{}$
		- Protocol handler
	- Create new functions for expressions and predicates  $\sqrt{}$
	- Create new aggregationsfunctions  $\sqrt{}$
	- Create new operators  $\checkmark$
- Create new schedulers and scheduling strategies
- Create new meta data

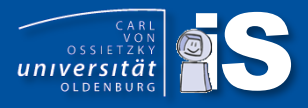

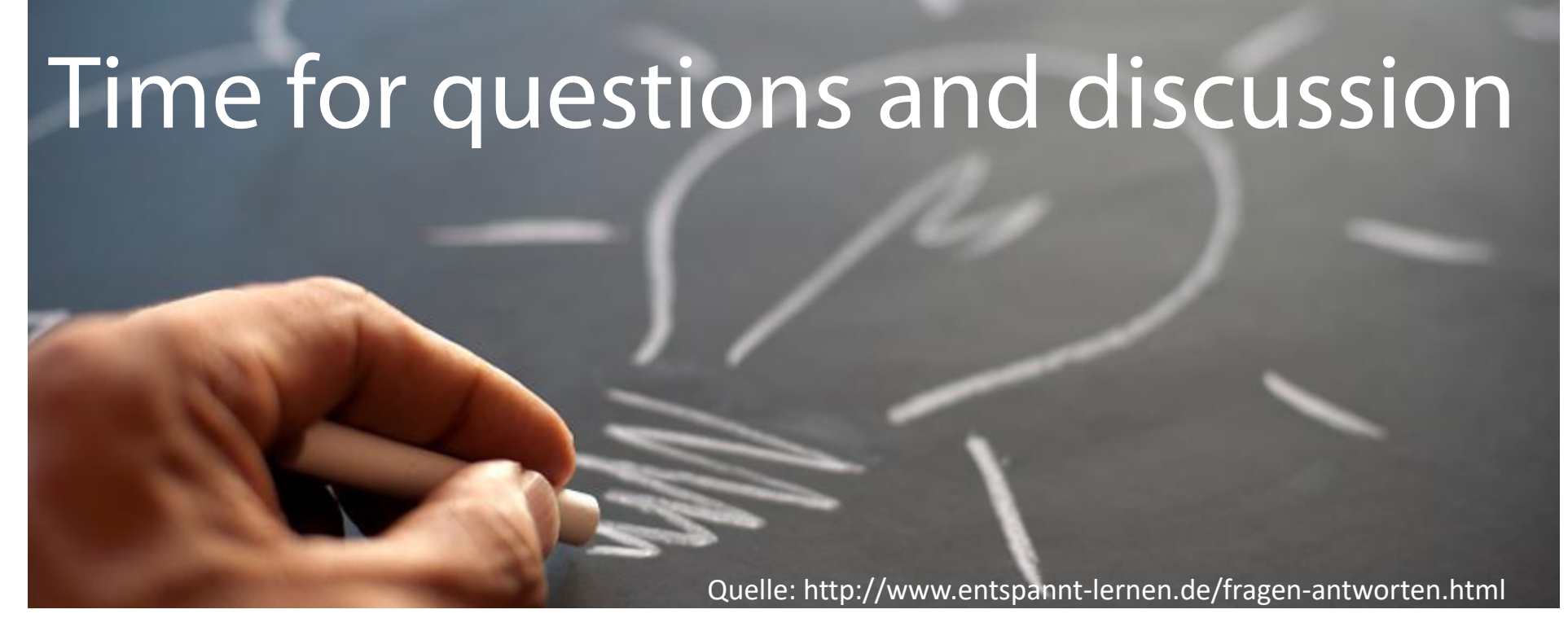

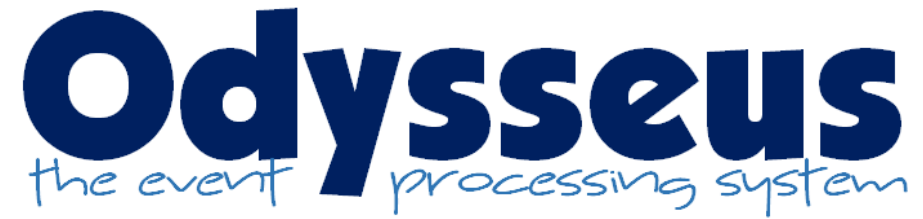